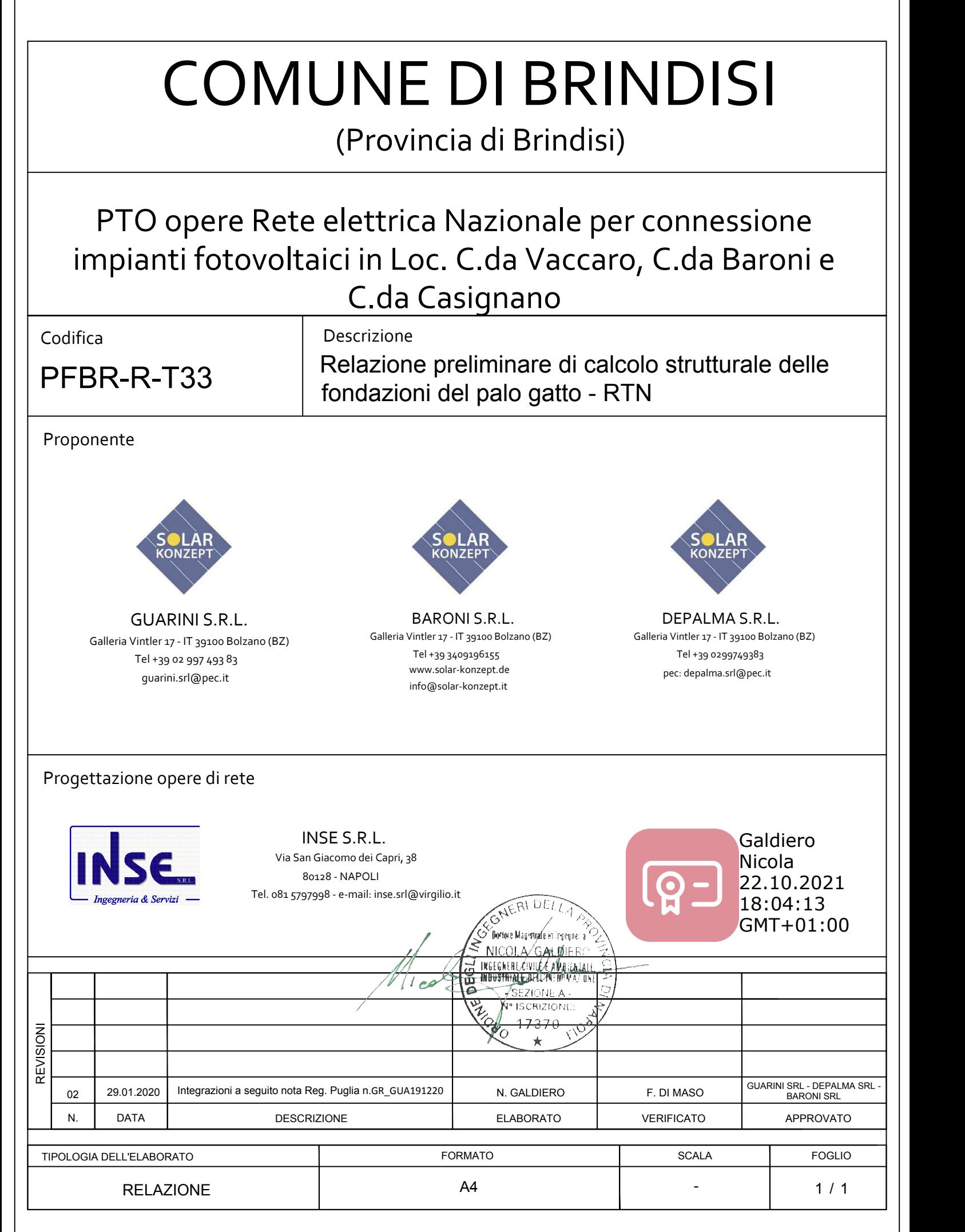

# Sommario

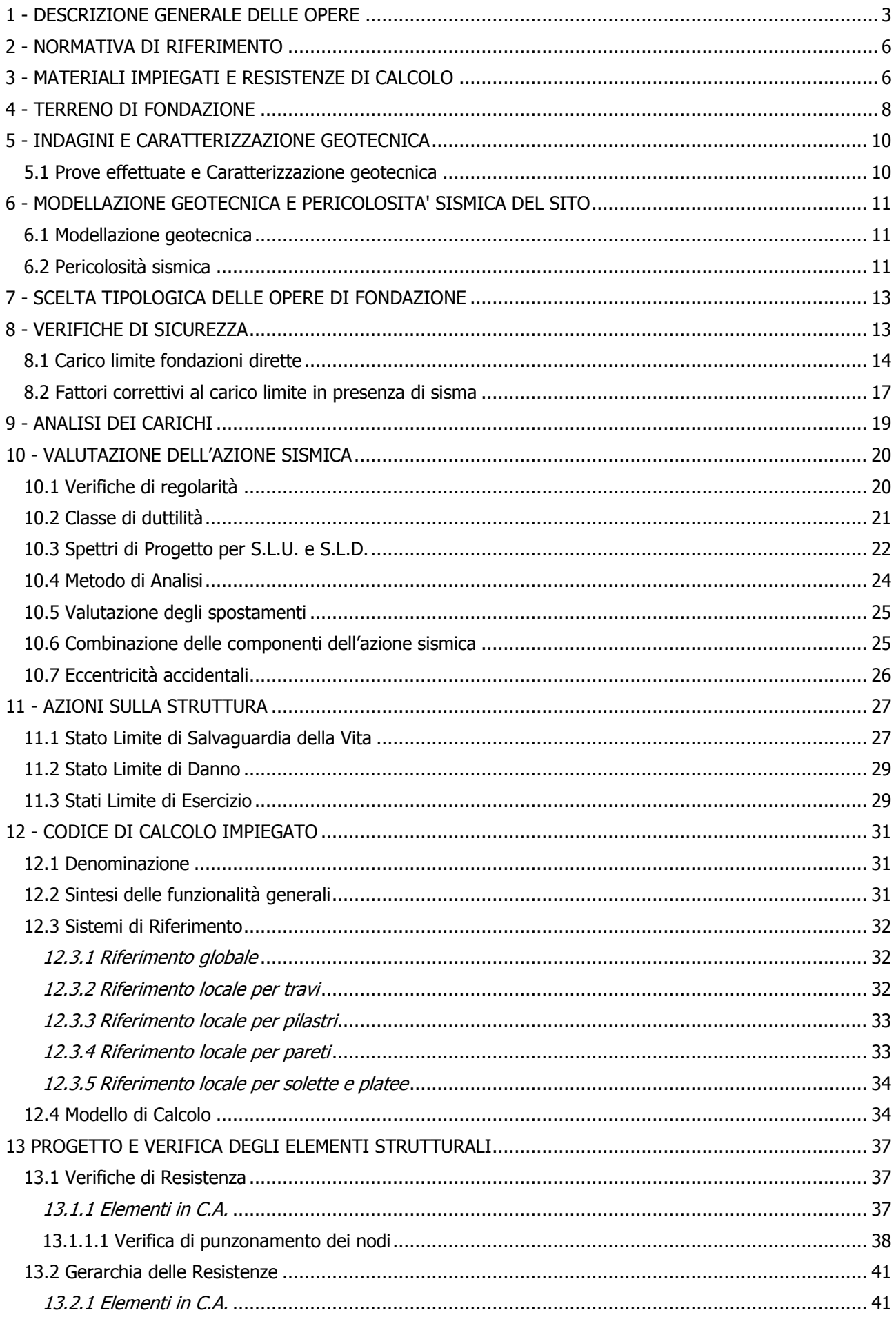

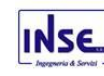

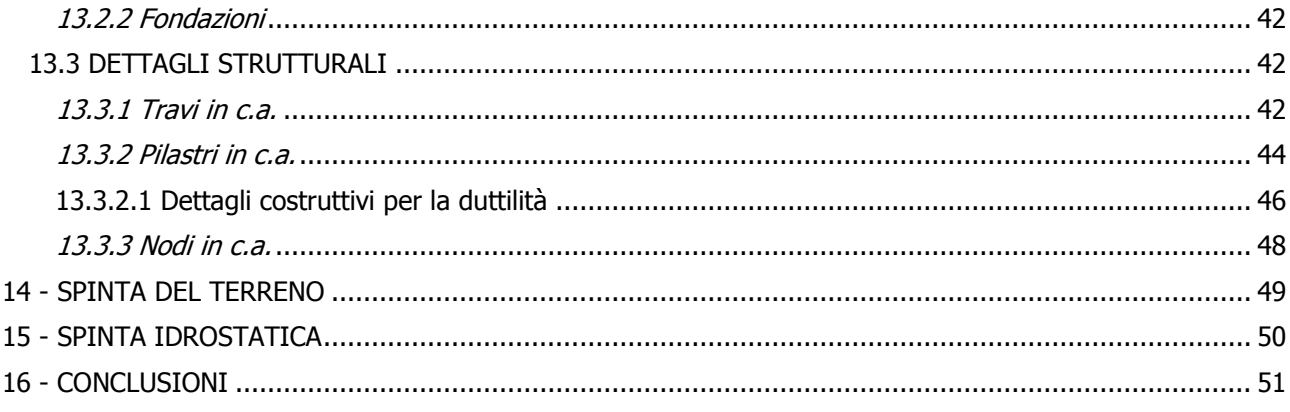

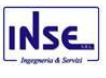

## <span id="page-3-0"></span>1 - DESCRIZIONE GENERALE DELLE OPERE

Nella presente relazione sono illustrate verifiche della fondazione tipo serie G1014 prevista per sostegni del portale di linea a 150 kV. La tipologia fondale (a blocco unico) così come il sistema d'ancoraggio del sostegno (con moncone) della fondazione sono state estrapolate dai disegni tipici Terna. La progettazione e le successive verifiche sono state eseguite in conformità alla Normativa vigente, tenendo in debito conto le prescrizioni sui carichi e sovraccarichi. I criteri di analisi e di calcolo adottati sono funzionali al grado di definizione delle opere e dei carichi in gioco; le elaborazioni sono state effettuate secondo gli ordinari metodi della Scienza delle costruzioni e le tecniche convenzionali normalmente impiegate per tali opere. I dimensionamenti e le verifiche sono state condotte considerando per ogni tipologia di sostegno individuata quella con condizioni di carico maggiormente penalizzante.

Trattasi sempre di un blocco di fondazione costituito da una platea nervata, con dimensioni della base a contatto con il terreno indicate nella figura sottostante, di altezza complessiva H tot 2,4 m, platea con spessore 70 cm nervata con travi con altezza 140 cm. Dal piano superiore sporgono quattro colonnini a sezione quadrata 0,6 m X 0,6 m, sporgenti dal terreno per 10 cm. I quattro monconi di collegamento ai montanti sono inseriti nei colonnini e ammorsati nel calcestruzzo della fondazione.

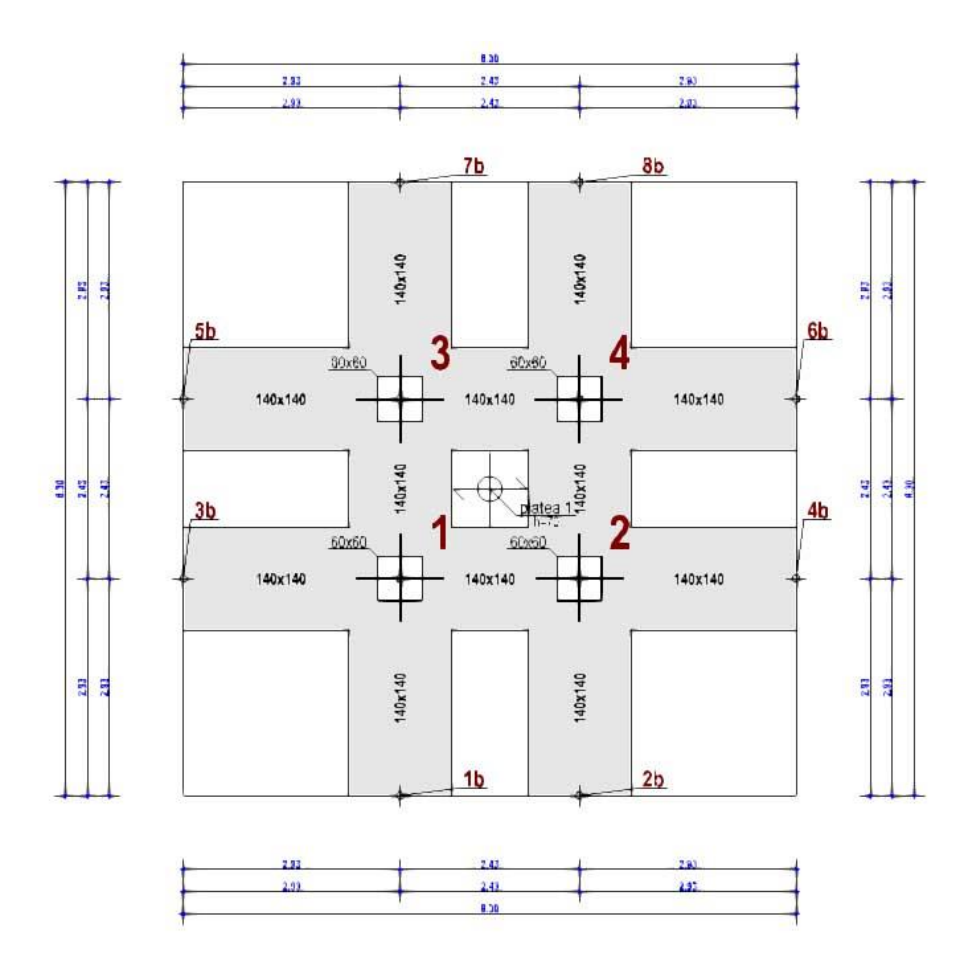

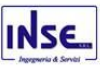

Si distinguono le seguenti configurazioni dei carichi agenti (nella tabella, A0 è la configurazione geometrica nella quale la testa è ruotata di 0° rispetto alla base del portale, mentre A22 è la configurazione geometrica nella quale la testa è ruotata di 22° 30' rispetto alla base del portale):

Si individuano, dai calcoli eseguiti sulla struttura del portale quelli massimi, in termini di forze di taglio e momenti alla base del portale, oltre che le azioni normali al terreno, in tal caso massime e minime. Si ricorda che il calcolo eseguito sulla struttura del portale, individua, per ogni montante, forze di taglio e azioni assiali rispettivamente parallele agli assi di riferimento x, y e z (ovvero normali alla linea, paralleli alla linea e verticali). Il portale è collegato ad un singolo blocco di fondazione, il quale, all'interfaccia con il portale stesso, è globalmente soggetto alle risultanti associate ad ogni singolo montante.

Detti Tx<sub>i</sub>, Ty<sub>i</sub> e N<sub>i</sub> (i=numero montanti) rispettivamente le i-esime forze di taglio nelle direzioni x e y e la i-esima forza assiale, a e b gli interassi fra i montanti lungo le direzioni x e y, si ha, in corrispondenza del piano superiore della fondazione:

 $FX = \sum_i TX_i$ forza di taglio nella direzione normale alla linea

 $FX = \sum_i Tyi$  forza di taglio nella direzione parallela alla linea

 $N = \sum_i N_i$ forza verticale

 $Mx = (b/2)$   $\Sigma_i N_i$ momento attorno ad un asse normale alla linea

 $My = (a/2) \Sigma_i N_i$ momento attorno ad un asse parallelo alla linea

Sul piano inferiore della fondazione, ossia all'interfaccia fondazione-terreno, la azioni sono le seguenti:

 $FX = F_x$ 

#### $FY = F_v$

 $P = N$ 

 $MX = M_x - F_y X H$ 

$$
MY = M_y + F_X X H
$$

dove H è lo spessore totale della fondazione inclusa la quota di fuori terra (0,1 m).

Le azioni prese a riferimento per la verifica sono perciò quelle relative alle massime condizioni di momento MX e MY, la massima azione verticale e la minima azione verticale.

Vengono riportate di seguito due viste assonometriche contrapposte, allo scopo di consentire una migliore comprensione della struttura oggetto della presente relazione:

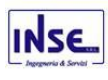

#### **Vista Anteriore**

La direzione di visualizzazione (bisettrice del cono ottico), relativamente al sistema di riferimento globale 0,X,Y, Z, ha versore (1;1;-1)

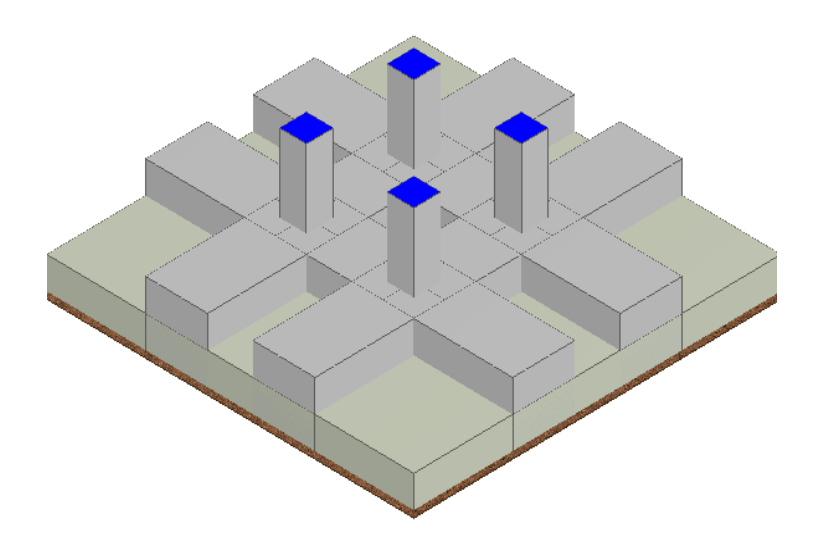

#### **Vista Posteriore**

La direzione di visualizzazione (bisettrice del cono ottico), relativamente al sistema di riferimento globale 0,X,Y, Z, ha versore (-1;-1;-1)

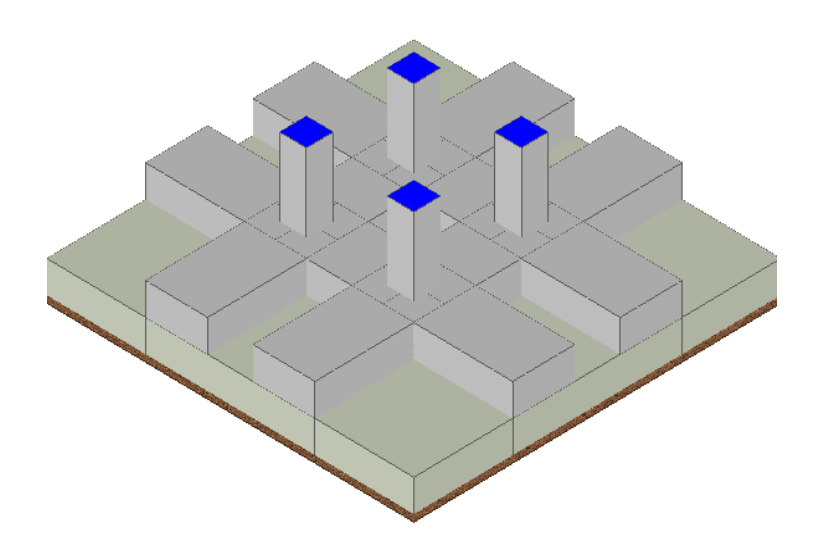

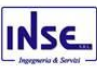

# <span id="page-6-0"></span>2 - NORMATIVA DI RIFERIMENTO

Le fasi di analisi e verifica della struttura sono state condotte in accordo alle seguenti disposizioni normative, per quanto applicabili in relazione al criterio di calcolo adottato dal progettista, evidenziato nel prosieguo della presente relazione:

### **Legge 5 novembre 1971 n. 1086** (G. U. 21 dicembre 1971 n. 321)

"Norme per la disciplina delle opere di conglomerato cementizio armato, normale e precompresso ed a struttura metallica".

### **Legge 2 febbraio 1974 n. 64** (G. U. 21 marzo 1974 n. 76)

"Provvedimenti per le costruzioni con particolari prescrizioni per le zone sismiche".

Indicazioni progettive per le nuove costruzioni in zone sismiche a cura del Ministero per la Ricerca scientifica - Roma 1981.

### **D. M. Infrastrutture Trasporti 17/01/2018** (G.U. 20/02/2018 n. 42 - Suppl. Ord. n. 8)

"Aggiornamento delle Norme tecniche per le Costruzioni".

Inoltre, in mancanza di specifiche indicazioni, ad integrazione della norma precedente e per quanto con esse non in contrasto, sono state utilizzate le indicazioni contenute nelle seguenti norme:

**Circolare 21 gennaio 2019, n. 7 C.S.LL.PP.** (G.U. Serie Generale n. 35 del 11/02/2019 - Suppl. Ord. n. 5) Istruzioni per l'applicazione dell'«Aggiornamento delle "Norme tecniche per le costruzioni"» di cui al decreto ministeriale 17 gennaio 2018.

# <span id="page-6-1"></span>3 - MATERIALI IMPIEGATI E RESISTENZE DI CALCOLO

Tutti i materiali strutturali impiegati devono essere muniti di marcatura "CE", ed essere conformi alle prescrizioni del "REGOLAMENTO (UE) N. 305/2011 DEL PARLAMENTO EUROPEO E DEL CONSIGLIO del 9 marzo 2011", in merito ai prodotti da costruzione.

Per la realizzazione delle opere in oggetto saranno impiegati i seguenti materiali:

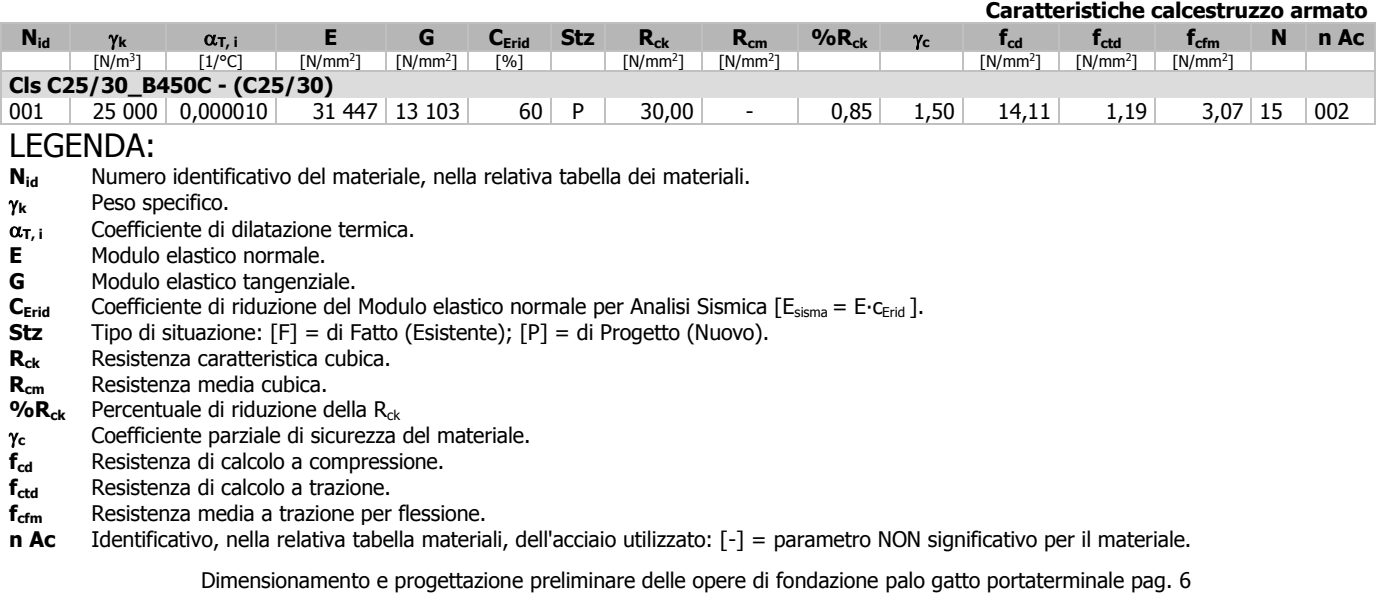

### **MATERIALI CALCESTRUZZO ARMATO**

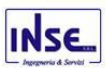

### **MATERIALI ACCIAIO**

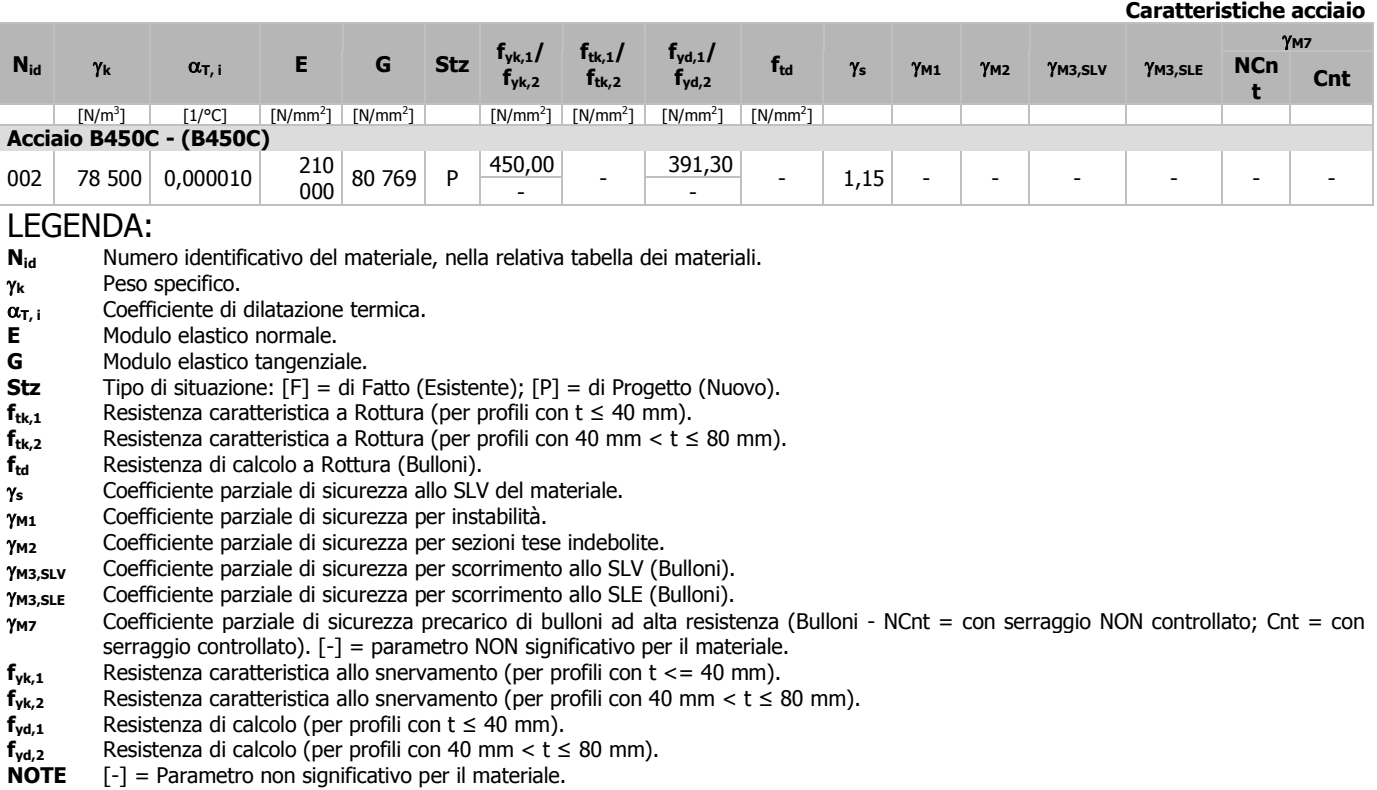

### **TENSIONI AMMISSIBILI ALLO SLE DEI VARI MATERIALI**

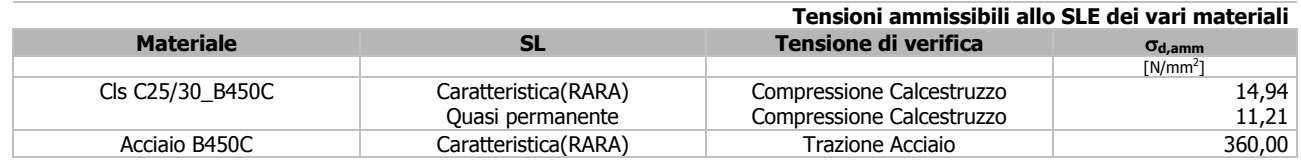

# LEGENDA:<br>sl st

Stato limite di esercizio per cui si esegue la verifica.

**d,amm** Tensione ammissibile per la verifica.

I valori dei parametri caratteristici dei suddetti materiali saranno riportati anche nei "Tabulati di calcolo", nella relativa sezione, prodotti nelle successive fasi della progettazione.

Tutti i materiali impiegati dovranno essere comunque verificati con opportune prove di laboratorio secondo le prescrizioni della vigente Normativa.

I diagrammi costitutivi degli elementi in calcestruzzo sono stati adottati in conformità alle indicazioni riportate al §4.1.2.1.2.1 del D.M. 2018; in particolare per le verifiche effettuate a pressoflessione retta e pressoflessione deviata è adottato il modello riportato in fig. (a).

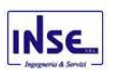

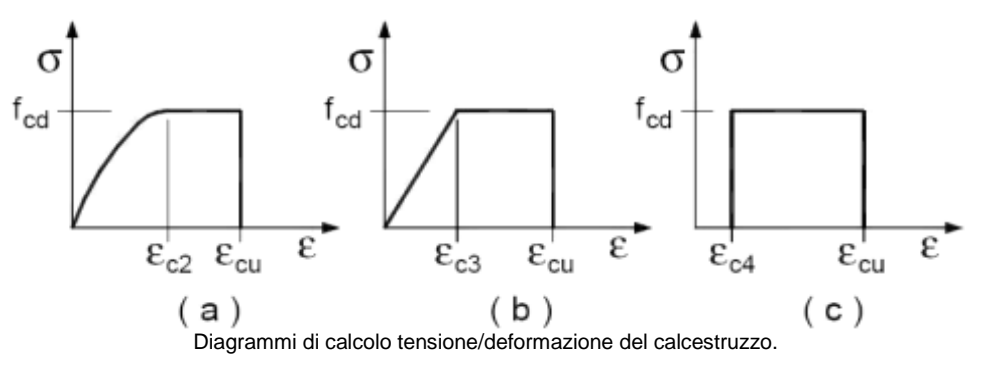

I valori di deformazione assunti sono:

$$
\epsilon_{c2} = 0,0020; \hspace{1.5cm} \epsilon_{c12} = 0,0035.
$$

$$
c_{\rm cu2}=0,0035.
$$

I diagrammi costitutivi dell'acciaio sono stati adottati in conformità alle indicazioni riportate al §4.1.2.1.2.2 del D.M. 2018; in particolare è adottato il modello elastico perfettamente plastico rappresentato in fig. (b).

La resistenza di calcolo è data da f $_{\sf yk}/\gamma_{\sf f}.$  Il coefficiente di sicurezza  $\gamma_f$  si assume pari a 1,15.

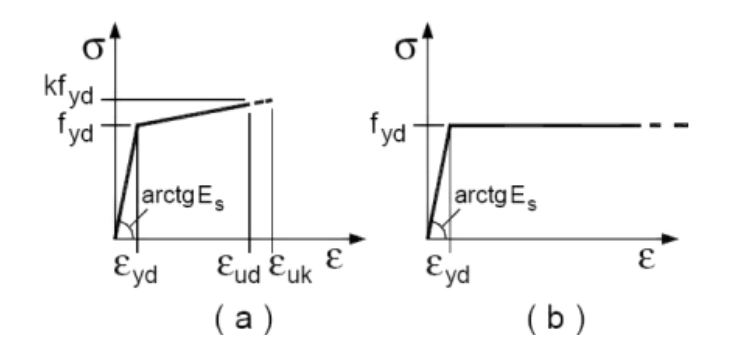

### <span id="page-8-0"></span>4 - TERRENO DI FONDAZIONE

Le proprietà meccaniche dei terreni sono state investigate mediante specifiche prove mirate alla misurazione della velocità delle onde di taglio negli strati del sottosuolo. In particolare, è stata calcolata una velocità di propagazione equivalente delle onde di taglio con la seguente relazione (eq. [3.2.1] D.M. 2018):

$$
V_{S,eq} = \frac{H}{\sum_{i=1}^{N} \frac{h_i}{V_{S,i}}}
$$

dove:

- h<sub>i</sub> è lo spessore dell'i-simo strato;
- $V_{S,i}$  è la velocità delle onde di taglio nell'i-simo strato;
- N è il numero totale di strati investigati;
- H è la profondità del substrato con  $V_s \geq 800$  m/s.

Le proprietà dei terreni sono, quindi, state ricondotte a quelle individuate nella seguente tabella, ponendo H = 30 m nella relazione precedente ed ottenendo il parametro  $V_{S,30}$ .

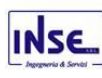

#### **Categorie di sottosuolo che permettono l'utilizzo dell'approccio semplificato (Tab. 3.2.II D.M. 2018)**

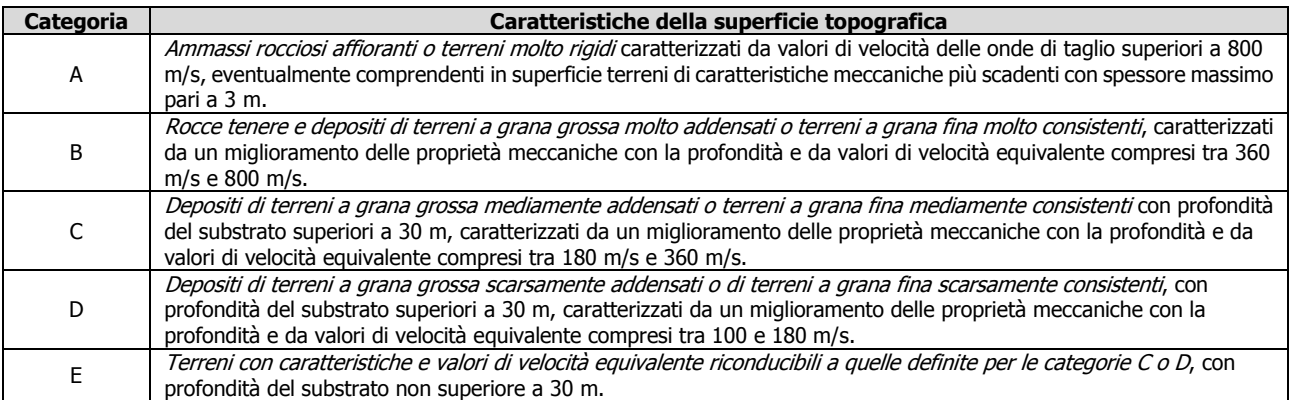

Le indagini effettuate, mirate alla valutazione della velocità delle onde di taglio (V<sub>S,30</sub>), permettono di classificare il profilo stratigrafico, ai fini della determinazione dell'azione sismica, di categoria **C [C - Depositi di terreni a grana grossa mediamente addensati o terreni a grana fina mediamente consistenti]**.

Le costanti di sottofondo (alla Winkler) del terreno sono state corrette secondo la seguente espressione:

$$
K = c \cdot K_1;
$$

dove:

 $K_1$  = costante di Winkler del terreno riferita alla piastra standard di lato b = 30 cm;

c = coefficiente di correzione, funzione del comportamento del terreno e della particolare geometria degli elementi di fondazione. Nel caso di "Riduzione Automatica" è dato dalle successive espressione:

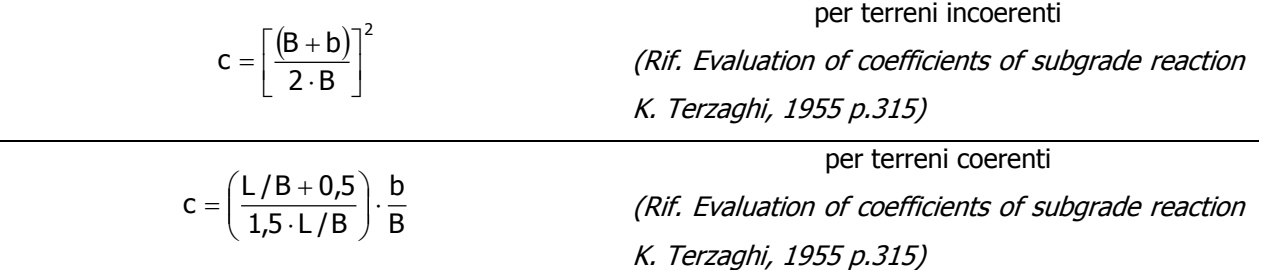

Essendo:

 $b = 0,30$  m, dimensione della piastra standard;

 $L =$  lato maggiore della fondazione;

 $B =$  lato minore della fondazione.

Nel caso di stratigrafia la costante di sottofondo utilizzata nel calcolo delle **sollecitazioni** è quella del terreno a contatto con la fondazione, mentre nel calcolo dei **cedimenti** la costante di sottofondo utilizzata è calcolata come media pesata delle costanti di sottofondo presenti nel volume significativo della fondazione.

Per ulteriori dettagli si rimanda alle relazioni geologica e geotecnica.

Dimensionamento e progettazione preliminare delle opere di fondazione palo gatto portaterminale pag. 9

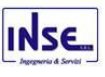

# <span id="page-10-0"></span>5 - INDAGINI E CARATTERIZZAZIONE GEOTECNICA

Sulla base di quanto dettagliato nella relazione geologica dell'area di sito, si è proceduto alla determinazione delle caratteristiche geotecniche dei terreni interessati dal "volume significativo" dell'opera in esame.

### <span id="page-10-1"></span>5.1 Prove effettuate e Caratterizzazione geotecnica

Al fine della determinazione delle caratteristiche geotecniche dei terreni coinvolti nel "volume significativo" dell'opera in esame, sono state condotte delle prove geotecniche, riassunte nella relazione geologica.

Le indagini realizzate hanno permesso di ricostruire le seguenti stratigrafie per ognuna delle quali sono state definite le proprietà geotecniche dei singoli terreni coinvolti.

**TERRENI**

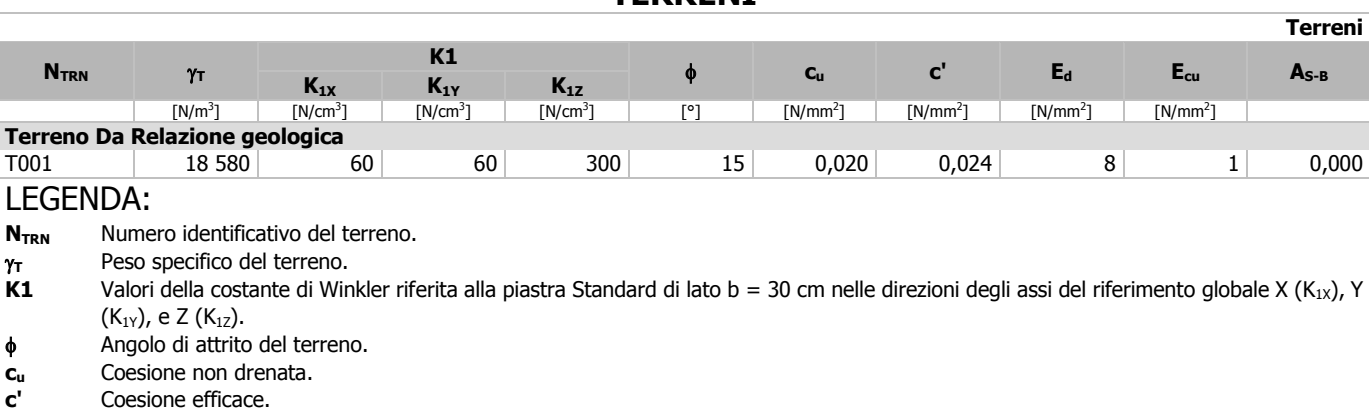

**E<sup>d</sup>** Modulo edometrico.

**Ecu** Modulo elastico in condizione non drenate.

**AS-B** Parametro "A" di Skempton-Bjerrum per pressioni interstiziali.

**NB:** Nel caso di fondazioni dirette con stratigrafia, il calcolo del carico limite (q<sub>lim</sub>) viene fatto su un terreno "equivalente" con parametri geotecnici calcolati come media pesata degli strati compresi tra la quota del piano di posa e la quota della profondità "significativa" (stabilita come "Multiplo della dimensione Significativa della fondazione").

Parametro " J" = 
$$
\frac{\sum_{i=1}^{n} [Parametero " J" (strato, i) \cdot Spessore (strato, i)]}{Profonditàsignificativa}
$$

con i = 1,…, n (numero di strati compresi tra la quota del piano di posa e la quota della profondità significativa).

# <span id="page-11-0"></span>6 - MODELLAZIONE GEOTECNICA E PERICOLOSITA' SISMICA DEL SITO

Le indagini effettuate, come precedentemente specificato, permettono di classificare il profilo stratigrafico, ai fini della determinazione dell'azione sismica, di categoria:

**C [C - Depositi di terreni a grana grossa mediamente addensati o terreni a grana fina mediamente consistenti]**, basandosi sulla valutazione della velocità delle onde di taglio (V<sub>S30</sub>) e/o del numero di colpi dello Standard Penetration Test (N<sub>SPT</sub>) e/o della resistenza non drenata equivalente (c<sub>u,30</sub>). Tutti i parametri che caratterizzano i terreni di fondazione sono riportati nei successivi paragrafi.

### <span id="page-11-1"></span>6.1 Modellazione geotecnica

Ai fini del calcolo strutturale, il terreno sottostante l'opera viene modellato secondo lo schema di Winkler, cioè un sistema costituito da un letto di molle elastiche mutuamente indipendenti. Ciò consente di ricavare le rigidezze offerte dai manufatti di fondazione, siano queste profonde o superficiali, che sono state introdotte direttamente nel modello strutturale per tener conto dell'interazione opera/terreno.

### <span id="page-11-2"></span>6.2 Pericolosità sismica

per le categorie C o D.

Ai fini della pericolosità sismica sono stati analizzati i dati relativi alla sismicità dell'area di interesse e ad eventuali effetti di amplificazione stratigrafica e topografica. Si sono tenute in considerazione anche la classe delLe fondazioni e la vita nominale.

Per tale caratterizzazione si riportano di seguito i dati di pericolosità come da normativa:

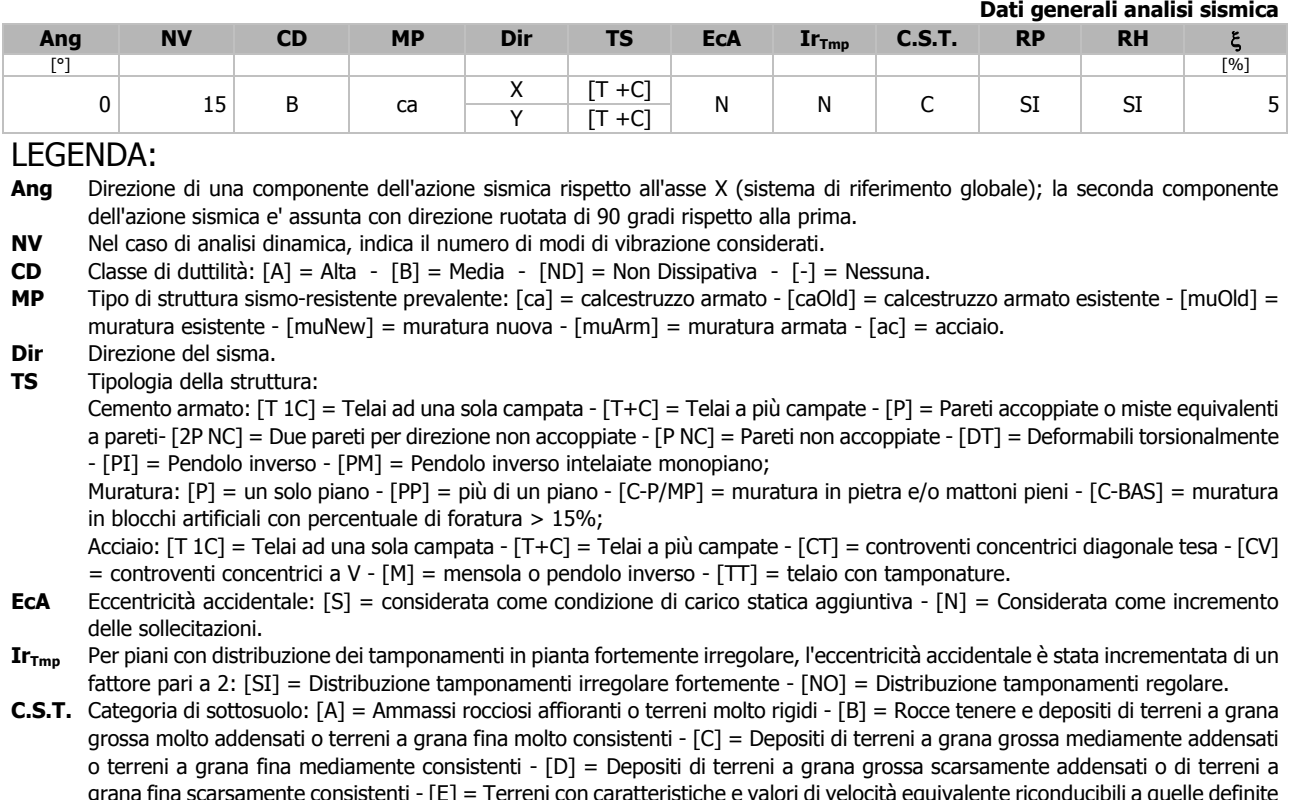

### **DATI GENERALI ANALISI SISMICA**

Dimensionamento e progettazione preliminare delle opere di fondazione palo gatto portaterminale pag. 11

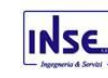

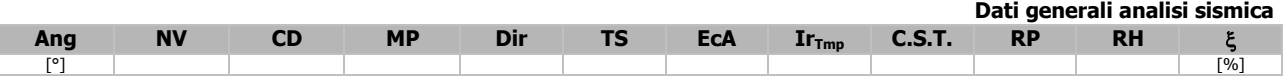

**RP** Regolarità in pianta: [SI] = Struttura regolare - [NO] = Struttura non regolare.

**RH** Regolarità in altezza: [SI] = Struttura regolare - [NO] = Struttura non regolare.

Coefficiente viscoso equivalente.

**NOTE** [-] = Parametro non significativo per il tipo di calcolo effettuato.

### **DATI GENERALI ANALISI SISMICA - FATTORI DI COMPORTAMENTO**

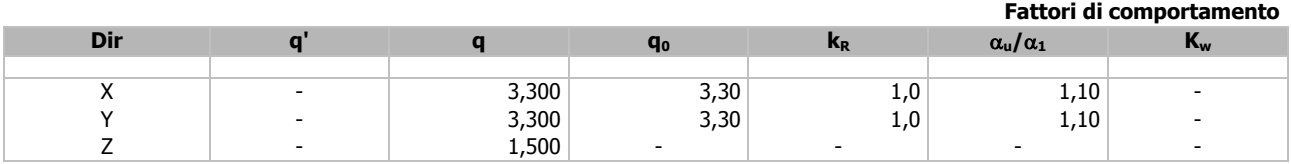

#### LEGENDA:

**q'** Fattore di riduzione dello spettro di risposta sismico allo SLU ridotto (Fattore di comportamento ridotto - relazione C7.3.1 circolare NTC).

**q** Fattore di riduzione dello spettro di risposta sismico allo SLU (Fattore di comportamento).

**q<sup>0</sup>** Valore di base (comprensivo di Kw).

**kR** Fattore riduttivo funzione della regolarità in altezza.

**u/<sup>1</sup>** Rapporto di sovraresistenza.

**K<sub>w</sub>** Fattore di riduzione di q<sub>0</sub>.

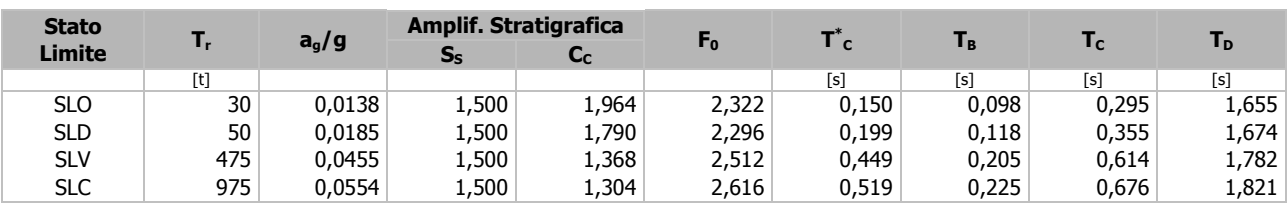

#### LEGENDA:

**T<sup>r</sup>** Periodo di ritorno dell'azione sismica. [t] = anni.

**ag/g** Coefficiente di accelerazione al suolo.

**S<sup>S</sup>** Coefficienti di Amplificazione Stratigrafica allo SLO/SLD/SLV/SLC.

**C<sub>C</sub>** Coefficienti di Amplificazione di Tc allo SLO/SLD/SLV/SLC.<br> **F**<sub>n</sub> Valore massimo del fattore di amplificazione dello spettro **F<sup>0</sup>** Valore massimo del fattore di amplificazione dello spettro in accelerazione orizzontale.

**T \*** Periodo di inizio del tratto a velocità costante dello spettro in accelerazione orizzontale.

**T<sup>B</sup>** Periodo di inizio del tratto accelerazione costante dello spettro di progetto.

**T<sup>C</sup>** Periodo di inizio del tratto a velocità costante dello spettro di progetto.

**T<sup>D</sup>** Periodo di inizio del tratto a spostamento costante dello spettro di progetto.

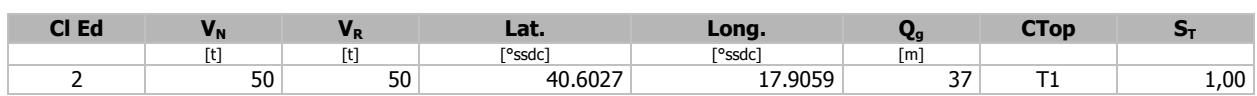

#### LEGENDA:

**Cl Ed** Classe delLe fondazioni

- **Lat.** Latitudine geografica del sito.
- **Long.** Longitudine geografica del sito.
- **Q<sup>g</sup>** Altitudine geografica del sito.
- **CTop** Categoria topografica (Vedi NOTE).
- **S<sup>T</sup>** Coefficiente di amplificazione topografica.

**NOTE** [-] = Parametro non significativo per il tipo di calcolo effettuato.

- Categoria topografica.
	- T1: Superficie pianeggiante, pendii e rilievi isolati con inclinazione media i <= 15°.
	- T2: Pendii con inclinazione media i > 15°.

T3: Rilievi con larghezza in cresta molto minore che alla base e inclinazione media  $15^{\circ} < = i < 30^{\circ}$ .

T4: Rilievi con larghezza in cresta molto minore che alla base e inclinazione media i > 30°.

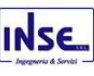

# <span id="page-13-0"></span>7 - SCELTA TIPOLOGICA DELLE OPERE DI FONDAZIONE

La tipologia delle opere di fondazione sono consone alle caratteristiche meccaniche del terreno definite in base

ai risultati delle indagini geognostiche.

Nel caso in esame, la struttura di fondazione è costituita da:

fondazioni dirette.

## <span id="page-13-1"></span>8 - VERIFICHE DI SICUREZZA

Nelle verifiche allo stato limite ultimo deve essere rispettata la condizione:

 $E_d \leq R_d$ 

dove:

E<sub>d</sub> è il valore di progetto dell'azione o dell'effetto dell'azione;

R<sub>d</sub> è il valore di progetto della resistenza del sistema geotecnico.

Le verifiche strutturali e geotecniche delle fondazioni, sono state effettuate con l'**Approccio 2** come definito al §2.6.1 del D.M. 2018, attraverso la combinazione **A1+M1+R3**. Le azioni sono state amplificate tramite i coefficienti della colonna A1 (STR) definiti nella tabella 6.2.I del D.M. 2018.

**Tabella 6.2.I - Coefficienti parziali per le azioni o per l'effetto delle azioni** [cfr. D.M. 2018]

| <b>CARICHI</b>                    | <b>EFFETTO</b> | <b>Coefficiente parziale</b><br>$γ$ <sub>F</sub> (o $γ$ <sub>E</sub> ) | A1<br>(STR) | A2<br>(GEO) |
|-----------------------------------|----------------|------------------------------------------------------------------------|-------------|-------------|
| Carichi permanenti G <sub>1</sub> | Favorevole     | $\gamma$ <sub>G1</sub>                                                 | 1,00        | 1,00        |
|                                   | Sfavorevole    |                                                                        | 1,30        | 1,00        |
| Carichi permanenti $G_2^{(1)}$    | Favorevole     | $\gamma$ <sub>G2</sub>                                                 | 0.80        | 0,80        |
|                                   | Sfavorevole    |                                                                        | 1,50        | 1,30        |
| Azioni variabili Q<br>----        | Favorevole     | γQi                                                                    | 0,00        | 0,00        |
|                                   | Sfavorevole    |                                                                        | 1,50        | 1,30        |

<sup>(1)</sup> Per i carichi permanenti G<sub>2</sub> si applica quanto indicato alla Tabella 2.6.I. Per la spinta delle terre si fa riferimento ai coefficienti <sub>YG1</sub>

I valori di resistenza del terreno sono stati ridotti tramite i coefficienti della colonna M1 definiti nella tabella 6.2.II del D.M. 2018.

**Tabella 6.2.II - Coefficienti parziali per i parametri geotecnici del terreno** [cfr. D.M. 2018]

| <b>PARAMETRO GEOTECNICO</b>                 | Grandezza alla quale applicare il<br>coefficiente parziale | Coefficiente parziale<br>YM. | M1   | M <sub>2</sub> |
|---------------------------------------------|------------------------------------------------------------|------------------------------|------|----------------|
| Tangente dell'angolo di resistenza a taglio | tanok                                                      |                              | 1.00 | 1,25           |
| Coesione efficace                           |                                                            |                              | 1.00 | 1,25           |
| Resistenza non drenata                      | $C_{ijk}$                                                  | Ycu                          | 1.00 | 1,40           |
| Peso dell'unità di volume                   |                                                            |                              | 1,00 | 1,00           |

I valori calcolati delle resistenze totali dell'elemento strutturale sono stati divisi per i coefficienti R3 della tabella 6.4.I del D.M. 2018 per le fondazioni superficiali.

#### **Tabella 6.4.I - Coefficienti parziali <sup>R</sup> per le verifiche agli stati limite ultimi di fondazioni superficiali.**

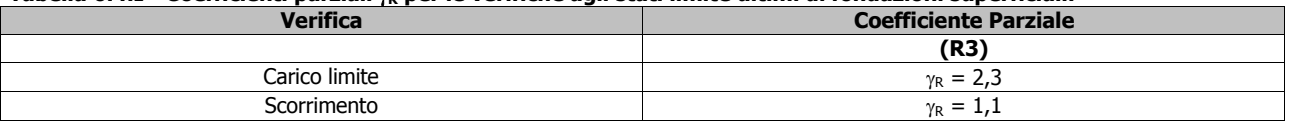

Per le varie tipologie di fondazioni sono di seguito elencate le metodologie ed i modelli usati per il calcolo del carico limite, per il risultato di tale calcolo, se pur già verificato si rimanda alle successive fasi della progettazione.

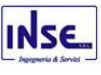

### <span id="page-14-0"></span>8.1 Carico limite fondazioni dirette

La formula del carico limite esprime l'equilibrio fra il carico applicato alla fondazione e la resistenza limite del terreno. Il carico limite è dato dalla seguente espressione:

$$
q_{\text{lim}} = c \cdot N_c \cdot s_c \cdot d_c \cdot i_c \cdot g_c \cdot b_c \cdot \Psi_c + q \cdot N_q \cdot s_q \cdot d_q \cdot i_q \cdot g_q \cdot b_q \cdot \Psi_q + \frac{B'}{2} \cdot \gamma_f \cdot N_\gamma \cdot s_\gamma \cdot d_\gamma \cdot i_\gamma \cdot g_\gamma \cdot b_\gamma \cdot \Psi_\gamma \cdot r_\gamma
$$

in cui:

c = coesione del terreno al disotto del piano di posa della fondazione;

 $q = \gamma \cdot D$  = pressione geostatica in corrispondenza del piano di posa della fondazione;

 $y =$  peso unità di volume del terreno al di sopra del piano di posa della fondazione;

D = profondità del piano di posa della fondazione;

B' = larghezza ridotta della suola di fondazione (vedi **NB**);

 $L =$  lunghezza della fondazione;

 $\gamma_f$  = peso unità di volume del terreno al disotto del piano di posa della fondazione;

 $N_c$ ,  $N_q$ ,  $N_\gamma$  = fattori di capacità portante;

s, d, i, g, b,  $\psi$ , r = coefficienti correttivi.

**NB:** Se la risultante dei carichi verticali è eccentrica, B e L saranno ridotte rispettivamente di:

 $B' = B - 2 \cdot e_B$  eccentricità parallela al lato di dimensione B;  $L' = L - 2 \cdot e_L$  el = eccentricità parallela al lato di dimensione L; con  $B' \leq L'$ .

dove:

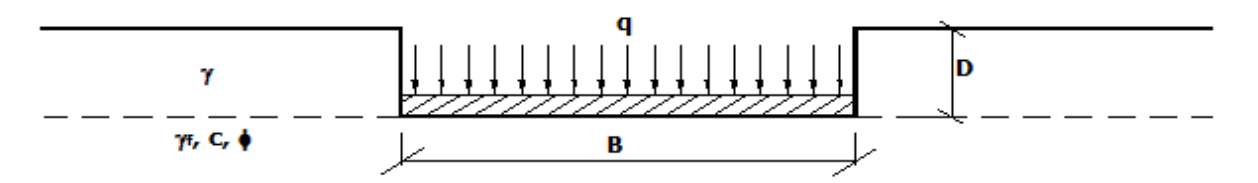

### **Calcolo dei fattori Nc, Nq, N**

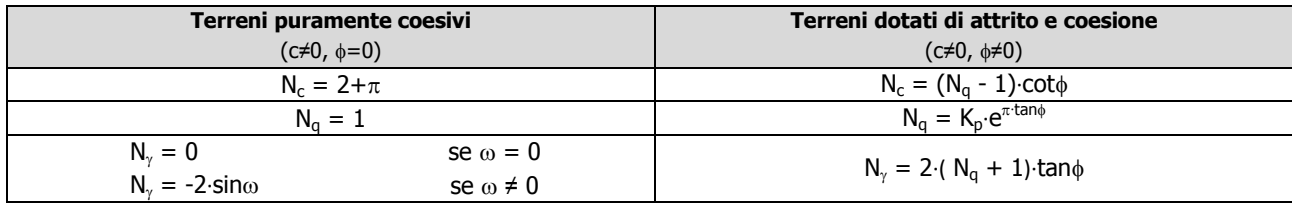

dove:

è il coefficiente di spinta passiva di Rankine; J  $\backslash$  $\overline{\phantom{a}}$  $\backslash$  $k_p = \tan^2\left(45 + \frac{\phi}{2}\right)$ 

 $\phi$  = angolo di attrito del terreno al disotto del piano di posa della fondazione;

 $\omega$  = angolo di inclinazione del piano campagna.

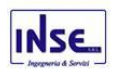

#### **Calcolo dei fattori di forma sc, sq, s**

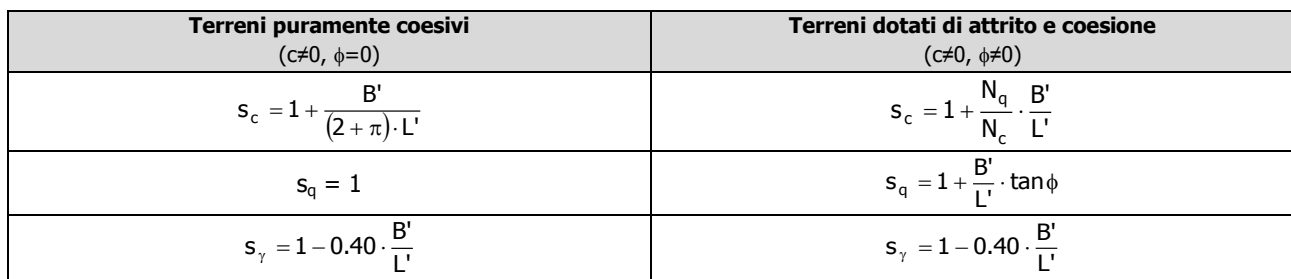

con B'/L'<1.

### **Calcolo dei fattori di profondità del piano di posa dc, dq, d**

Si definisce il seguente parametro:

$$
K = \frac{D}{B'} \qquad \text{se} \qquad \frac{D}{B'} \le 1 ;
$$
  

$$
K = \text{arctg}\left(\frac{D}{B'}\right) \qquad \text{se} \qquad \frac{D}{B'} > 1 .
$$

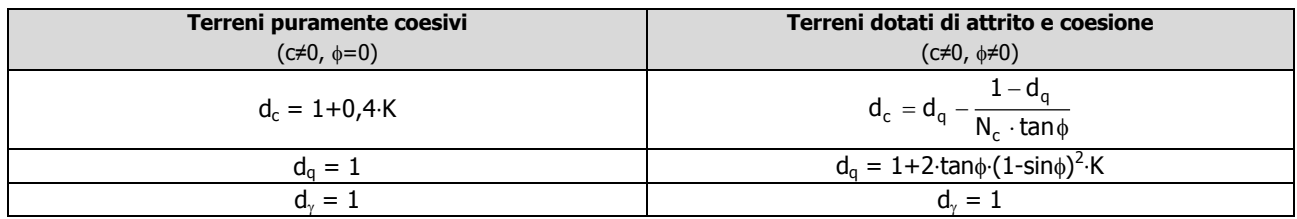

### **Calcolo dei fattori di inclinazione del carico ic, iq, i**

Si definisce il seguente parametro:

$$
m = mB = \frac{2 + B/L}{1 + B/L}
$$

$$
m = mL = \frac{2 + L/B}{1 + L/B}
$$

se la forza H è parallela alla direzione trasversale della fondazione

 $m = m_\theta = m_\text{L} \cdot \cos^2 \theta + m_\text{B} \cdot \text{sen}^2$ 

se la forza H è parallela alla direzione longitudinale della fondazione

se la forza H forma un angolo  $\theta$  con la direzione longitudinale della fondazione

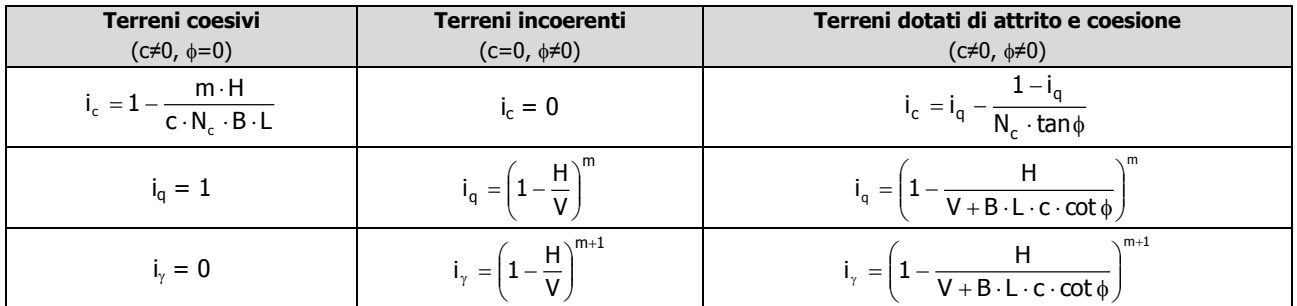

dove:

- H = componente orizzontale dei carichi agente sul piano di posa della fondazione;
- V = componente verticale dei carichi agente sul piano di posa della fondazione.

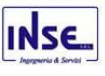

### Calcolo dei fattori di inclinazione del piano di campagna b<sub>c</sub>, b<sub>q</sub>, b<sub>y</sub>

Indicando con  $\omega$  la pendenza del piano campagna, si ha:

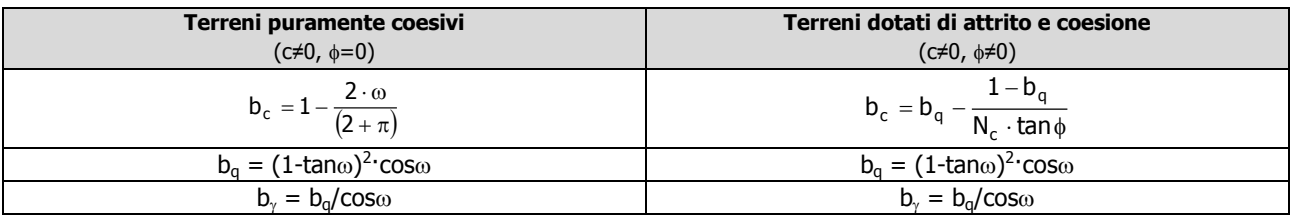

Per poter applicare tali coefficienti correttivi deve essere verificata la seguente condizione:

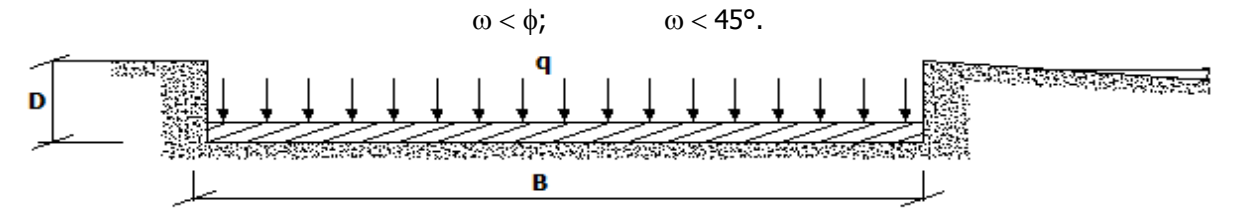

### **Calcolo dei fattori di inclinazione del piano di posa gc, gq, g**

Indicando con  $\varepsilon$  la pendenza del piano di posa della fondazione, si ha:

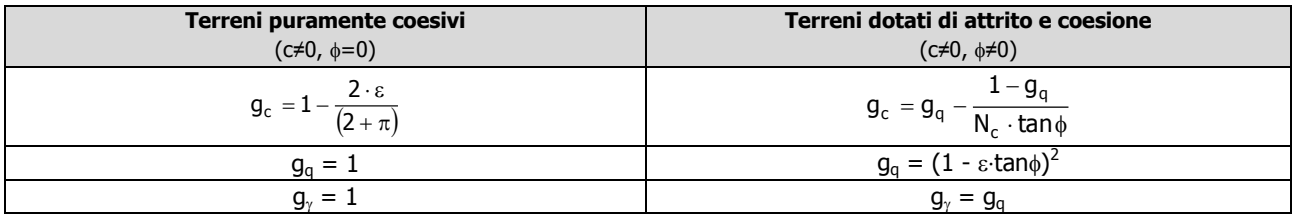

Per poter applicare tali coefficienti correttivi deve essere verificata la seguente condizione:

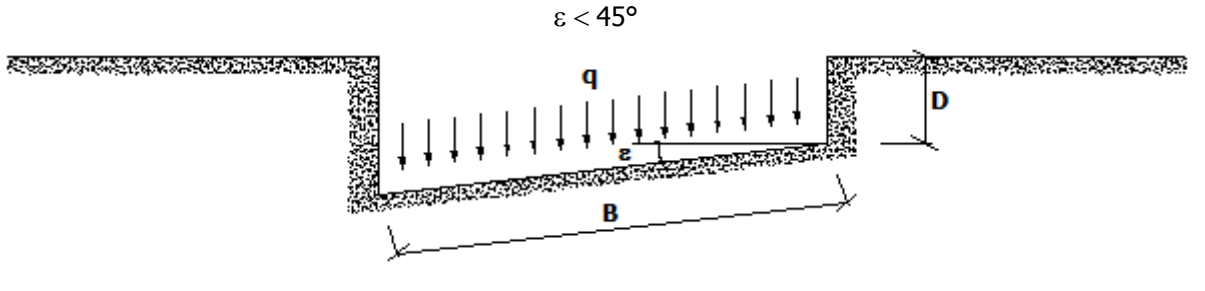

### Calcolo dei fattori di riduzione per rottura a punzonamento  $\psi_{\alpha}$ ,  $\psi_{\alpha}$ ,  $\psi_{\gamma}$

Si definisce l'indice di rigidezza del terreno come:

$$
I_r\,=\frac{G}{c+\sigma\cdot tan\phi}
$$

dove:

 $=\frac{L}{2\cdot(1+v)}$  = modulo d'elasticità tangenziale del terreno;  $G = \frac{E}{\sqrt{2}}$ 

E= modulo elastico del terreno (nei calcoli è utilizzato il modulo edometrico);

v = modulo di Poisson. Sia in condizioni non drenate che drenate è assunto pari a 0,5 (a vantaggio di sicurezza);

 $\sigma$ = tensione litostatica alla profondità D+B/2.

La rottura a punzonamento si verifica quando i coefficienti di punzonamento  $\psi_c$ ,  $\psi_q$ ,  $\psi_\gamma$  sono inferiori all'unità; ciò accade quando l'indice di rigidezza  $I_r$  si mantiene inferiore al valore critico:

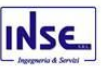

$$
\mathbf{I}_r < \mathbf{I}_{r,\text{crit}} = \frac{1}{2} \cdot e^{\left[ \left( 3.3 - 0.45 \cdot \frac{B}{L} \right) \cdot \cot \left( 45 - \frac{\phi}{2} \right) \right]}.
$$

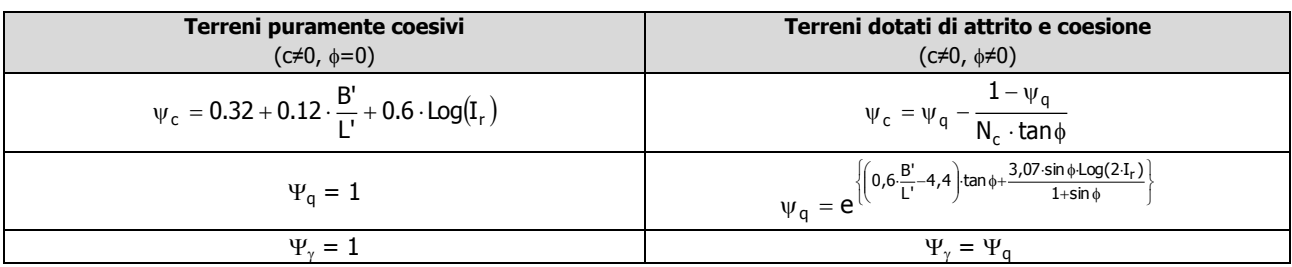

Correzione per fondazione tipo piastra

Bowles, al fine di limitare il contributo del termine "B∙N", che per valori elevati di B porterebbe ad ottenere valori del carico limite prossimi a quelli di una fondazione profonda, propone il seguente fattore di riduzione **r**:

$$
r_{\gamma} = 1 - 0.25 \cdot Log(B/2)
$$
 con B  $\ge 2$  m

Nella tabella sottostante sono riportati una serie di valori del coefficiente r<sub>x</sub> al variare della larghezza dell'elemento di fondazione.

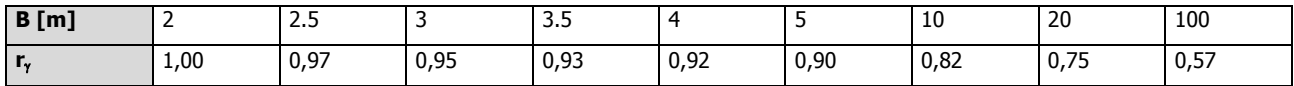

Questo coefficiente assume particolare importanza per fondazioni larghe con rapporto D/B basso, caso nel quale il termine "B⋅N<sub>"</sub>" è predominante.

Calcolo del carico limite in condizioni non drenate

L'espressione generale del carico limite, valutato in termini di *tensioni totale*, diventa:

$$
q_{\text{lim}}\ = c_u\cdot \left(2+\pi\right)\cdot s_c\cdot d_c\cdot i_c\cdot g_c\cdot b_c + q + \frac{B'}{2}\cdot \gamma_{\text{sat}}\cdot B' \cdot N_{\gamma}\cdot s_{\gamma}\cdot r_{\gamma}
$$

dove:

 $c<sub>u</sub>$  = coesione non drenata;

 $\gamma_{\text{sat}}$  = peso unità di volume del terreno in condizioni di saturazione.

**N.B:** Nel calcolo in condizioni non drenate (situazione molto rara per un terreno incoerente) si assume, sempre e comunque, che l'angolo di attrito  $\phi$  sia nullo ( $\phi = 0$ ).

### <span id="page-17-0"></span>8.2 Fattori correttivi al carico limite in presenza di sisma

L'azione del sisma si traduce in accelerazioni nel sottosuolo (**effetto cinematico**) e nella fondazione, per l'azione delle forze d'inerzia generate nella struttura in elevazione (**effetto inerziale**).

Nell'analisi pseudo-statica, modellando l'azione sismica attraverso la sola componente orizzontale, tali effetti possono essere portati in conto mediante l'introduzione di coefficienti sismici rispettivamente denominati **Kh**<sup>i</sup> e **Khk**, il primo definito dal rapporto tra le componenti orizzontale e verticale dei carichi trasmessi in fondazione ed il secondo funzione dell'accelerazione massima attesa al sito.

La formula generale del carico limite si modifica nel seguente modo:

 $= c \cdot N_c \cdot s_c \cdot d_c \cdot i_c \cdot g_c \cdot b_c \cdot \Psi_c \cdot z_c + q \cdot N_q \cdot s_q \cdot d_q \cdot i_q \cdot g_q \cdot b_q \cdot \Psi_q \cdot z_q + \frac{b}{2} \cdot \gamma_f \cdot N_{\gamma} \cdot s_{\gamma} \cdot d_{\gamma} \cdot i_{\gamma} \cdot g_{\gamma} \cdot b_{\gamma} \cdot \Psi_{\gamma} \cdot r_{\gamma} \cdot z_{\gamma} \cdot c_{\gamma}$  $q_{\text{lim}} = c \cdot N_c \cdot s_c \cdot d_c \cdot i_c \cdot g_c \cdot b_c \cdot \Psi_c \cdot z_c + q \cdot N_q \cdot s_q \cdot d_q \cdot i_q \cdot g_q \cdot b_q \cdot \Psi_q \cdot z_q + \frac{B'}{2} \cdot \gamma_t$ 

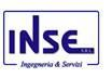

in cui, oltre ai termini già precedentemente indicati, si sono introdotti i seguenti termini:

 $z_c$ ,  $z_q$ ,  $z_{\gamma}$  = coefficienti correttivi dovuti all'effetto inerziale;

 $c<sub>v</sub>$  = coefficiente correttivo dovuto all'effetto cinematico.

### **Calcolo del fattore correttivo dovuto all'effetto cinematico c**

L'effetto cinematico modifica il solo coefficiente N<sub>Y</sub> in funzione del coefficiente sismico K<sub>hk</sub> che è pari a:

$$
K_{hk} = \beta_s \cdot S_S \cdot S_T \cdot a_g/g;
$$

dove:

 $\beta_s$  = coefficiente di riduzione dell'accelerazione massima attesa al sito;

п

g = accelerazione di gravità;

 $S<sub>s</sub>$  = coefficiente di amplificazione stratigrafica;

 $S_T$  = coefficiente di amplificazione topografica;

 $a_{\alpha}$  = accelerazione orizzontale massima attesa su sito di riferimento rigido.

I valori di  $\beta_s$  sono riportati nella seguente tabella:

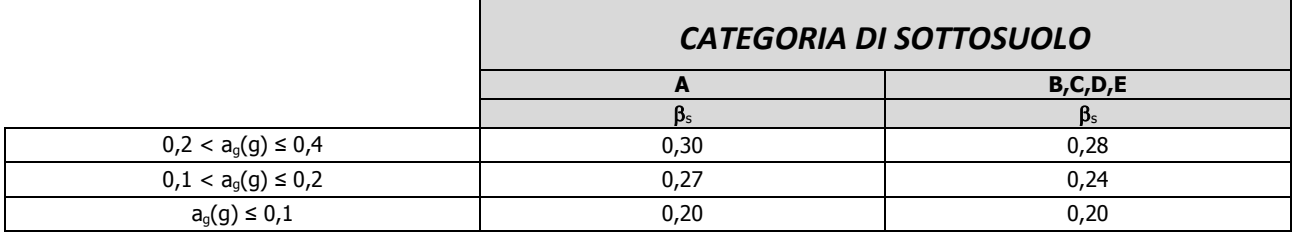

Il fattore correttivo dovuto all'effetto cinematico **c** è stato, pertanto, determinato con la seguente relazione:

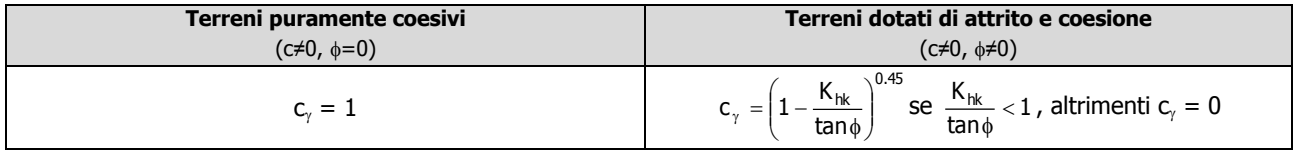

#### **Calcolo dei fattori correttivi dovuti all'effetto inerziale zc, zq, z**

L'effetto inerziale produce variazioni di tutti i coefficienti di capacità portante del carico limite in funzione del coefficiente sismico K<sub>hi</sub>.

Tali effetti correttivi vengono valutati con la teoria di **Paolucci - Pecker** attraverso le seguenti relazioni:

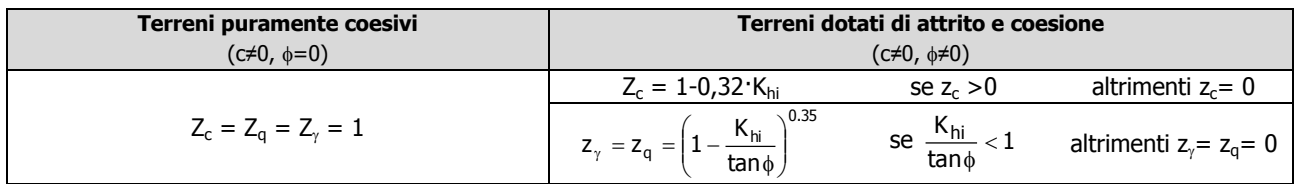

dove:

K<sub>hi</sub> è ricavato dallo spettro di progetto allo SLV attraverso la relazione:

 $K_{hi} = S_S \cdot S_T \cdot a_0 / q$ ;

i cui termini sono stati precedentemente precisati.

Si fa notare che il coefficiente sismico K<sub>hi</sub> coincide con l'ordinata dello spettro di progetto allo SLU per T = 0 ed è indipendente dalle combinazioni di carico.

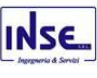

# <span id="page-19-0"></span>9 - ANALISI DEI CARICHI

Un'accurata valutazione dei carichi è un requisito imprescindibile di una corretta progettazione, in particolare per le costruzioni realizzate in zona sismica, infatti, è fondamentale ai fini della determinazione delle forze sismiche, in quanto incide sulla valutazione delle masse e dei periodi propri della struttura dai quali dipendono i valori delle accelerazioni (ordinate degli spettri di progetto).

La valutazione dei carichi e dei sovraccarichi è stata effettuata in accordo con le disposizioni del punto 3.1 del **D.M. 2018**. In particolare, è stato fatto utile riferimento alle Tabelle 3.1.I e 3.1.II del D.M. 2018, per i pesi propri dei materiali e per la quantificazione e classificazione dei sovraccarichi, rispettivamente.

Nelle Tabella segunete sono riportati i valori massimi dei carichi delle sole combinazioni di carico da Norma Linee per tutte le configurazioni geometriche e gli allungati previsti per il portale di linea 150 kV, in base ai quali sono state dimensionate le fondazioni.

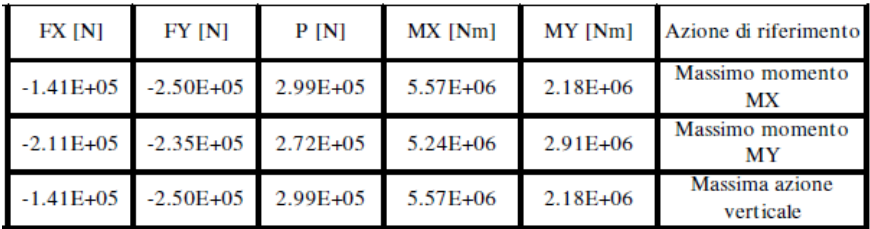

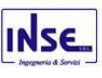

# <span id="page-20-0"></span>10 - VALUTAZIONE DELL'AZIONE SISMICA

L'azione sismica è stata valutata in conformità alle indicazioni riportate al §3.2 del D.M. 2018 "Norme tecniche per le Costruzioni".

In particolare il procedimento per la definizione degli spettri di progetto per i vari Stati Limite per cui sono state effettuate le verifiche è stato il seguente:

- definizione della Vita Nominale e della Classe d'Uso della struttura, il cui uso combinato ha portato alla definizione del Periodo di Riferimento dell'azione sismica.
- Individuazione, tramite latitudine e longitudine, dei parametri sismici di base  $a_{g}$ ,  $F_0$  e T<sup>\*</sup><sub>c</sub> per tutti e quattro gli Stati Limite previsti (SLO, SLD, SLV e SLC); l'individuazione è stata effettuata interpolando tra i 4 punti più vicini al punto di riferimento delLe fondazioni .
- Determinazione dei coefficienti di amplificazione stratigrafica e topografica.
- Calcolo del periodo  $T_c$  corrispondente all'inizio del tratto a velocità costante dello Spettro.

I dati così calcolati sono stati utilizzati per determinare gli Spettri di Progetto nelle verifiche agli Stati Limite considerate.

Si riportano di seguito le coordinate geografiche del sito rispetto al Datum **ED50**:

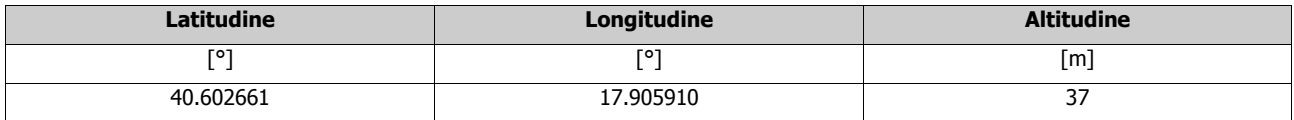

### <span id="page-20-1"></span>10.1 Verifiche di regolarità

Sia per la scelta del metodo di calcolo, sia per la valutazione del fattore di comportamento adottato, deve essere effettuato il controllo della regolarità della struttura. tabella seguente riepiloga, per la struttura in esame, le condizioni di regolarità in pianta ed in altezza soddisfatte.

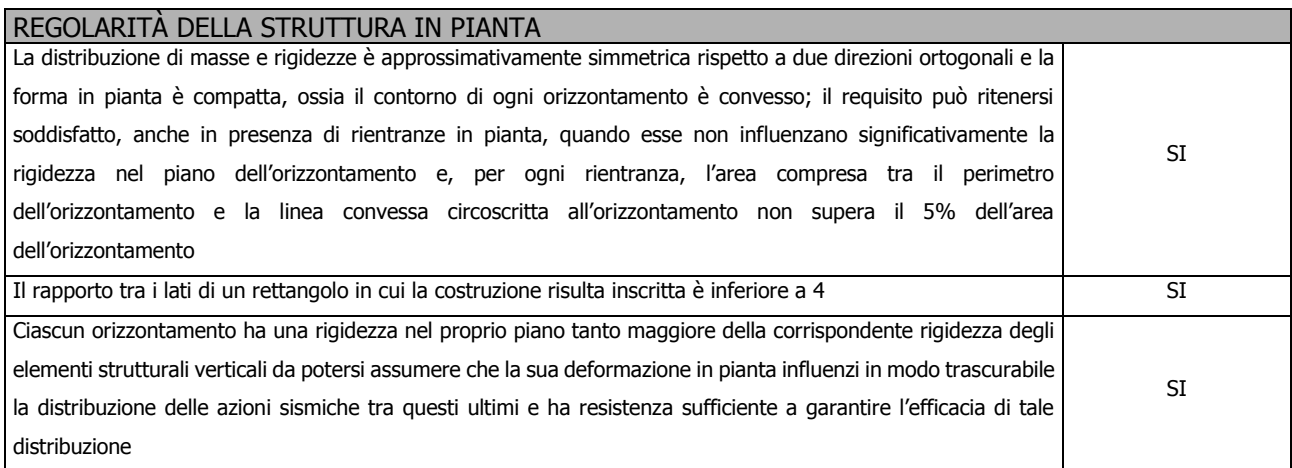

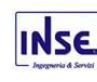

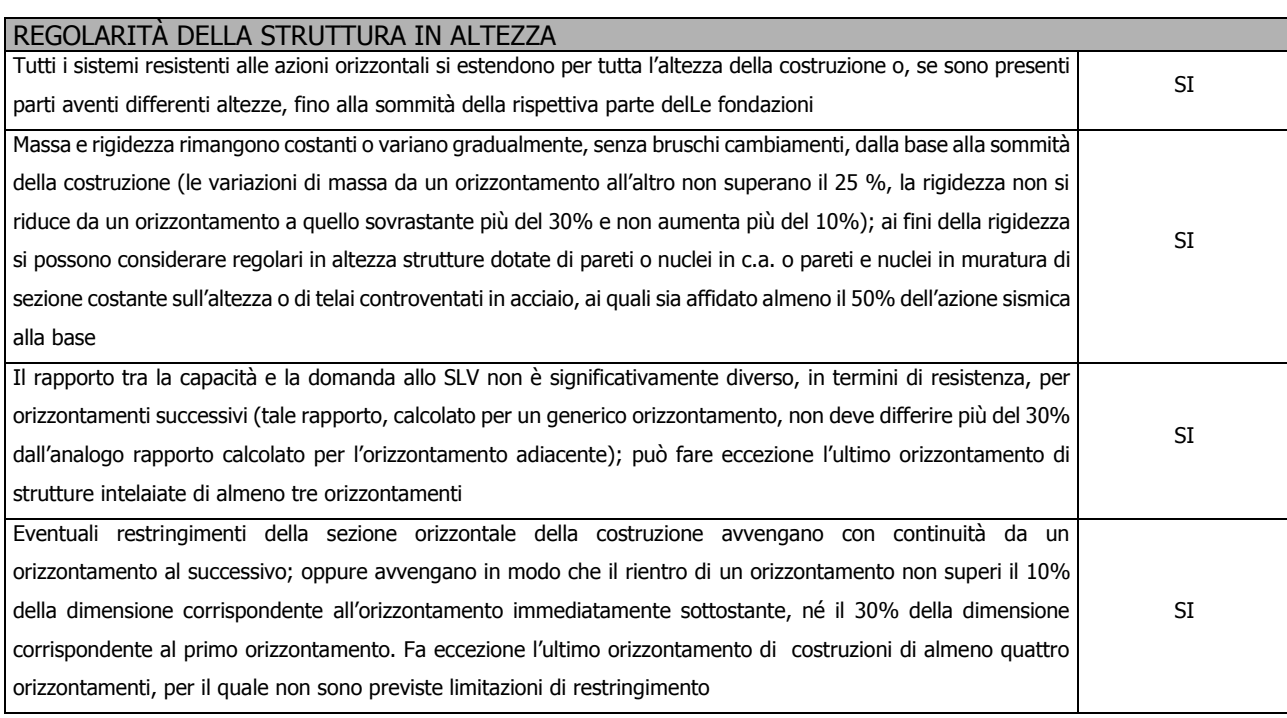

La rigidezza è calcolata come rapporto fra il taglio complessivamente agente al piano e  $\delta$ , spostamento relativo di piano (il taglio di piano è la sommatoria delle azioni orizzontali agenti al di sopra del piano considerato). i Le strutture di fondazione, se pur differenti in pianta e in altezza tra le varie tipologie, si possono classificare con buona approssimazione regolari sia in pianta che in altezza, è pertanto:

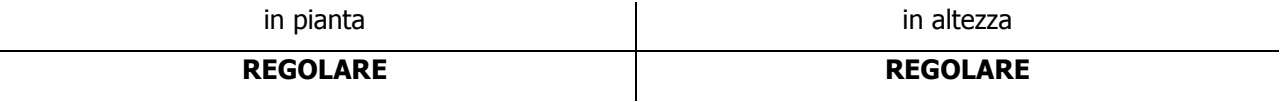

### <span id="page-21-0"></span>10.2 Classe di duttilità

La classe di duttilità è rappresentativa della capacità delLe fondazioni di dissipare energia in campo anelastico per azioni cicliche ripetute. deformazioni anelastiche devono essere distribuite nel maggior numero di elementi duttili, in particolare le travi, salvaguardando in tal modo i pilastri e soprattutto i nodi travi pilastro che sono gli elementi più fragili. D.M. 2018 definisce due tipi di comportamento strutturale:

- a) comportamento strutturale non-dissipativo;
- b) comportamento strutturale dissipativo.

Per strutture con comportamento strutturale dissipativo si distinguono due livelli di Capacità Dissipativa o Classi di Duttilità (CD).

- CD "A" (Alta);
- CD "B" (Media).

La differenza tra le due classi risiede nell'entità delle plasticizzazioni cui ci si riconduce in fase di progettazione; per ambedue le classi, onde assicurare alla struttura un comportamento dissipativo e duttile evitando rotture fragili e la formazione di meccanismi instabili imprevisti, si fa ricorso ai procedimenti tipici della gerarchia delle resistenze.

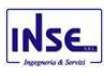

### <span id="page-22-0"></span>10.3 Spettri di Progetto per S.L.U. e S.L.D.

Le fondazioni sono state dimensionate e progettate per una **Vita Nominale** pari a **50** e per **Classe d'Uso** pari a **2**.

In base alle indagini geognostiche effettuate si è classificato il **suolo** di fondazione di **categoria C**, cui corrispondono i seguenti valori per i parametri necessari alla costruzione degli spettri di risposta orizzontale e verticale:

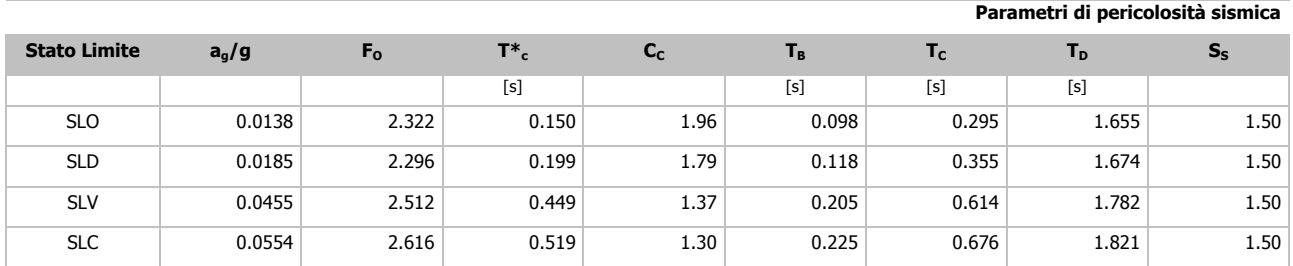

Per la definizione degli spettri di risposta, oltre all'accelerazione (a<sub>g</sub>) al suolo (dipendente dalla classificazione sismica del Comune) occorre determinare il Fattore di Comportamento (q).

Il Fattore di comportamento q è un fattore riduttivo delle forze elastiche introdotto per tenere conto delle capacità dissipative della struttura che dipende dal sistema costruttivo adottato, dalla Classe di Duttilità e dalla regolarità in altezza.

Si è inoltre assunto il **Coefficiente di Amplificazione Topografica** (S<sub>T</sub>) pari a 1.00.

Tali succitate caratteristiche saranno riportate negli allegati "*Tabulati di calcolo*", prodotti nelle successive fasi della progettazione.

Per la struttura in esame sono stati determinati i seguenti valori:

### Stato Limite di Danno

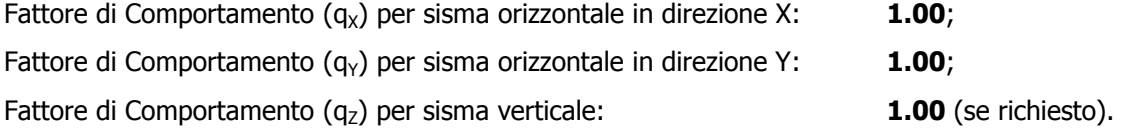

### Stato Limite di salvaguardia della Vita

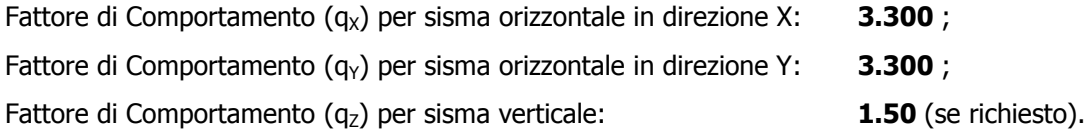

Di seguito si esplicita il calcolo del fattore di comportamento utilizzato per il sisma orizzontale:

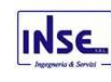

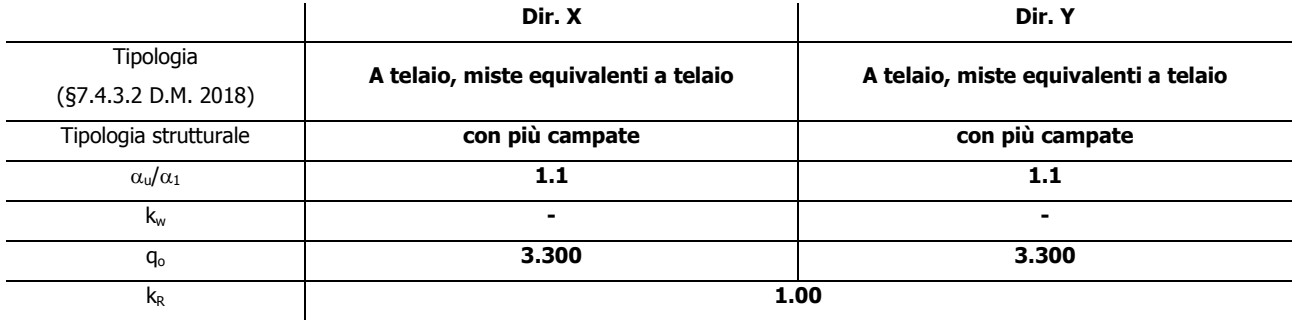

Il fattore di comportamento è calcolato secondo la relazione (7.3.1) del §7.3.1 del D.M. 2018:

 $q = q_0 \cdot k_R$ ;

dove:

 $k_w$  è il coefficiente che riflette la modalità di collasso prevalente in sistemi strutturali con pareti.

- g<sub>o</sub> è il valore massimo del fattore di comportamento che dipende dal livello di duttilità attesa, dalla tipologia strutturale e dal rapporto  $\alpha_u/\alpha_1$  tra il valore dell'azione sismica per il quale si verifica la formazione di un numero di cerniere plastiche tali da rendere la struttura labile e quello per il quale il primo elemento strutturale raggiunge la plasticizzazione a flessione. **NOTA:** *il valore proposto di q<sub>0</sub> è già ridotto* dell'eventuale coefficiente  $k_{wi}$
- $k<sub>R</sub>$  è un fattore riduttivo che dipende dalle caratteristiche di regolarità in altezza della costruzione, con valore pari ad 1 per costruzioni regolari in altezza e pari a 0,8 per costruzioni non regolari in altezza.
- **N.B.1:** Per le costruzioni **regolari in pianta**, qualora non si proceda ad un'analisi non lineare finalizzata alla valutazione del rapporto  $\alpha_{\rm u}/\alpha_{1}$ , per esso possono essere adottati i valori indicati nel §7.4.3.2 del D.M. 2018 per le diverse tipologie costruttive. Per le costruzioni **non regolari in pianta**, si possono adottare valori di  $\alpha_u/\alpha_1$  pari alla media tra 1,0 ed i valori di volta in volta forniti per le diverse tipologie costruttive.

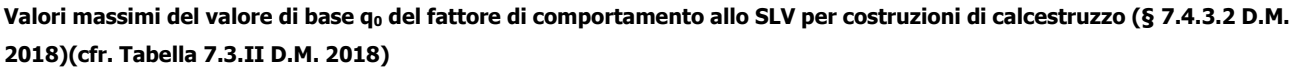

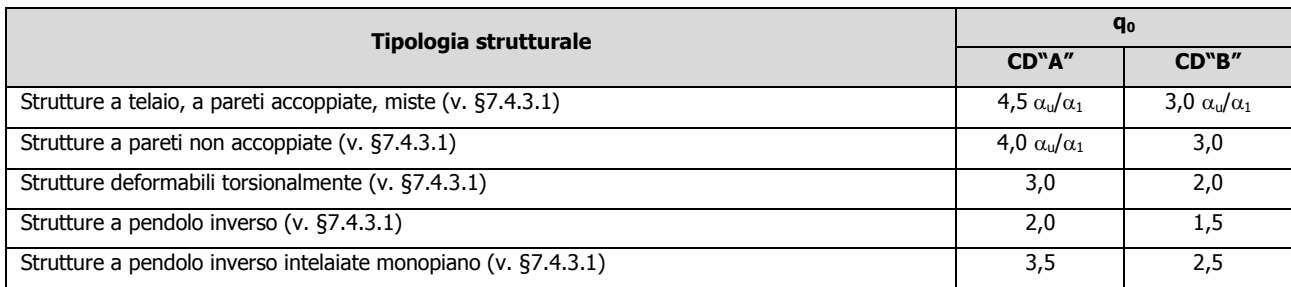

Gli spettri utilizzati sono riportati nella successiva figura.

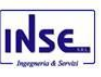

#### Grafico degli Spettri di Risposta  $2.20<sup>°</sup>$ 2.00 1.80 1.60 1.40 4g [m/s<sup>2]</sup> 1.20 1.00 0.80 0.60  $0.40$  $0.20$ 0.50 1.50 2.00 2.50  $0.00$ 1.00 3.00 3.50 4.00 Periodo [s] Spettro Elastico SLO X Spettro Elastico SLO Y - Spettro Elastico SLOZ - Spettro Elastico SLD X - Spettro Elastico SLD Y - Spettro Elastico SLD Z - Spettro Elastico SLV X - Spettro Elastico SLV Y - Spettro Elastico SLV Z - Spettro Elastico SLCX - Spettro Elastico SLC Y - Spettro Elastico SLC Z - Spettro Progetto SLV X  $\equiv$ Spettro Progetto SLV Y Spettro Progetto SLV Z Spettro Progetto SLC X  $\equiv$ Spettro Progetto SLC Y Spettro Progetto SLC Z

### <span id="page-24-0"></span>10.4 Metodo di Analisi

Il calcolo delle azioni sismiche è stato eseguito in analisi dinamica modale, considerando il comportamento della struttura in regime elastico lineare.

Il numero di **modi di vibrazione** considerato (**15**) ha consentito, nelle varie condizioni, di mobilitare le seguenti percentuali delle masse della struttura:

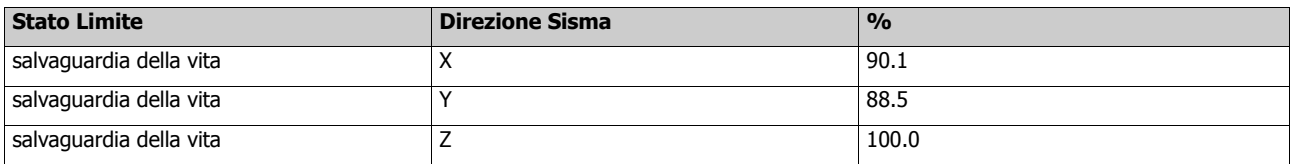

Per valutare la risposta massima complessiva di una generica caratteristica E, conseguente alla sovrapposizione dei modi, si è utilizzata una tecnica di combinazione probabilistica definita CQC (Complete Quadratic Combination - Combinazione Quadratica Completa):

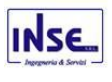

$$
E = \sqrt{\sum_{i,j=1,n} \rho_{ij} \cdot E_i \cdot E_j}
$$
\n
$$
\rho_{ij} = \frac{8 \cdot \xi^2 \cdot (1 + \beta_{ij}) \cdot \beta_{ij}^{3/2}}{(1 - \beta_{ij}^2)^2 + 4 \cdot \xi^2 \cdot \beta_{ij} \cdot (1 + \beta_{ij})^2}
$$
\n
$$
\beta_{ij} = \frac{T_j}{T_i}
$$

dove:

- n è il numero di modi di vibrazione considerati;
- è il coefficiente di smorzamento viscoso equivalente espresso in percentuale;
- $\beta_{ii}$  è il rapporto tra le frequenze di ciascuna coppia i-j di modi di vibrazione.

Le sollecitazioni derivanti da tali azioni sono state composte poi con quelle derivanti da carichi verticali, orizzontali non sismici secondo le varie combinazioni di carico probabilistiche. Il calcolo è stato effettuato mediante un programma agli elementi finiti le cui caratteristiche verranno descritte nel seguito.

Il calcolo degli effetti dell'azione sismica è stato eseguito con riferimento alla struttura spaziale, tenendo cioè conto degli elementi interagenti fra loro secondo l'effettiva realizzazione escludendo i tamponamenti. Non ci sono approssimazioni su tetti inclinati, piani sfalsati o scale, solette, pareti irrigidenti e nuclei.

Si è tenuto conto delle deformabilità taglianti e flessionali degli elementi monodimensionali; muri, pareti, setti, solette sono stati correttamente schematizzati tramite elementi finiti a tre/quattro nodi con comportamento a guscio (sia a piastra che a lastra).

Sono stati considerati sei gradi di libertà per nodo; in ogni nodo della struttura sono state applicate le forze sismiche derivanti dalle masse circostanti.

Le sollecitazioni derivanti da tali forze sono state poi combinate con quelle derivanti dagli altri carichi come prima specificato.

### <span id="page-25-0"></span>10.5 Valutazione degli spostamenti

Gli spostamenti d<sub>E</sub> della struttura sotto l'azione sismica di progetto allo SLV sono stati ottenuti moltiplicando per il fattore  $\mu_d$  i valori d<sub>Ee</sub> ottenuti dall'analisi lineare, dinamica o statica, secondo l'espressione seguente:

 $d_F = \pm \mu_d \cdot d_{Fe}$ 

dove

$$
\mu_d = q \qquad \text{se } T_1 \ge T_C;
$$
  

$$
\mu_d = 1 + (q-1) \cdot T_C/T_1 \qquad \text{se } T_1 < T_C.
$$

In ogni caso  $\mu_d \leq 5q - 4$ .

### <span id="page-25-1"></span>10.6 Combinazione delle componenti dell'azione sismica

Le azioni orizzontali dovute al sisma sulla struttura vengono convenzionalmente determinate come agenti separatamente in due direzioni tra loro ortogonali prefissate. In generale, però, le componenti orizzontali del sisma devono essere considerate come agenti simultaneamente. A tale scopo, la combinazione delle componenti orizzontali dell'azione sismica è stata tenuta in conto come segue:  $\sqrt{\sum_{i,j=1,n} p_{ij} \cdot E_i \cdot E_j}$ <br>  $\rho_{ij} = \frac{1}{(1 - \beta)^2}$ <br>  $\therefore$ <br>  $\therefore$ <br>  $\therefore$ <br>  $\therefore$ <br>  $\therefore$ <br>  $\therefore$ <br>  $\therefore$ <br>  $\therefore$   $\therefore$   $\theta_{ij}$   $\neq$  if coefficiente di smorzamento vi:<br>  $\theta_{ij}$   $\neq$  if coefficiente di smorzamento vi:<br>  $\theta_{ij}$ 

Dimensionamento e progettazione preliminare delle opere di fondazione palo gatto portaterminale pag. 25 gli effetti delle azioni dovuti alla combinazione delle componenti orizzontali dell'azione sismica sono stati  $E_{\text{EdX}} \pm 0.30 E_{\text{EdY}}$   $E_{\text{EdY}} \pm 0.30 E_{\text{EdX}}$ 

dove:

- $E_{FdX}$  rappresenta gli effetti dell'azione dovuti all'applicazione dell'azione sismica lungo l'asse orizzontale X scelto della struttura;
- $E_{\text{EdY}}$  rappresenta gli effetti dell'azione dovuti all'applicazione dell'azione sismica lungo l'asse orizzontale Y scelto della struttura.

L'azione sismica verticale deve essere considerata in presenza di: elementi pressoché orizzontali con luce superiore a 20 m, elementi pressoché orizzontali precompressi, elementi a sbalzo pressoché orizzontali con luce maggiore di 5 m, travi che sostengono colonne, strutture isolate.

La combinazione della componente verticale del sisma, qualora portata in conto, con quelle orizzontali è stata tenuta in conto come segue:

 gli effetti delle azioni dovuti alla combinazione delle componenti orizzontali e verticali del sisma sono stati valutati mediante le seguenti combinazioni:

 $E_{EdX} \pm 0.30E_{EdY} \pm 0.30E_{EdZ}$   $E_{EdY} \pm 0.30E_{EdX} \pm 0.30E_{EdZ}$   $E_{EdZ} \pm 0.30E_{EdX} \pm 0.30E_{EdY}$ 

dove:

 $E_{EdX}$  e  $E_{EdY}$  sono gli effetti dell'azione sismica nelle direzioni orizzontali prima definite;

E<sub>EdZ</sub> rappresenta gli effetti dell'azione dovuti all'applicazione della componente verticale dell'azione sismica di progetto.

### <span id="page-26-0"></span>10.7 Eccentricità accidentali

Per valutare le eccentricità accidentali, previste in aggiunta all'eccentricità effettiva, inoltre, sono state amplificate le forze agenti tramite il fattore  $\delta=1+0.6 \cdot x/L_e$ , dove (cfr. § 4.3.3.2.4 UNI EN 1998-1:2005):

- **x** è la distanza dell'elemento resistente verticale dal baricentro geometrico delle fondazioni, misurata perpendicolarmente alla direzione dell'azione sismica considerata;
- **L<sup>e</sup>** è la distanza tra i due elementi resistenti più lontani, misurata allo stesso modo.

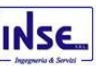

# <span id="page-27-0"></span>11 - AZIONI SULLA STRUTTURA

I calcoli e le verifiche sono condotti con il metodo semiprobabilistico degli stati limite secondo le indicazioni del D.M. 2018. I carichi agenti sui solai, derivanti dall'analisi dei carichi, vengono ripartiti dal programma di calcolo in modo automatico sulle membrature (travi, pilastri, pareti, solette, platee, ecc.).

I carichi dovuti ai tamponamenti, sia sulle travi di fondazione che su quelle di piano, sono schematizzati come carichi lineari agenti esclusivamente sulle aste.

Su tutti gli elementi strutturali è inoltre possibile applicare direttamente ulteriori azioni concentrate e/o distribuite (variabili con legge lineare ed agenti lungo tutta l'asta o su tratti limitati di essa).

Le azioni introdotte direttamente sono combinate con le altre (carichi permanenti, accidentali e sisma) mediante le combinazioni di carico di seguito descritte; da esse si ottengono i valori probabilistici da impiegare successivamente nelle verifiche.

### <span id="page-27-1"></span>11.1 Stato Limite di Salvaguardia della Vita

Le azioni sulla costruzione sono state cumulate in modo da determinare condizioni di carico tali da risultare più sfavorevoli ai fini delle singole verifiche, tenendo conto della probabilità ridotta di intervento simultaneo di tutte le azioni con i rispettivi valori più sfavorevoli, come consentito dalle norme vigenti.

Per gli stati limite ultimi sono state adottate le combinazioni del tipo:

$$
\gamma_{GI} G_1 + \gamma_{GI} G_2 + \gamma_{P} P + \gamma_{QI} Q_{K1} + \gamma_{QZ} \psi_{0Z} Q_{K2} + \gamma_{QS} \psi_{03} Q_{K3} + \dots \tag{1}
$$

dove:

G<sup>1</sup> rappresenta il peso proprio di tutti gli elementi strutturali; peso proprio del terreno, quando pertinente; forze indotte dal terreno (esclusi gli effetti di carichi variabili applicati al terreno); forze risultanti dalla pressione dell'acqua (quando si configurino costanti nel tempo);

G<sub>2</sub> rappresenta il peso proprio di tutti gli elementi non strutturali;

- P rappresenta l'azione di pretensione e/o precompressione;
- Q azioni sulla struttura o sull'elemento strutturale con valori istantanei che possono risultare sensibilmente diversi fra loro nel tempo:
	- di lunga durata: agiscono con un'intensità significativa, anche non continuativamente, per un tempo non trascurabile rispetto alla vita nominale della struttura;
	- di breve durata: azioni che agiscono per un periodo di tempo breve rispetto alla vita nominale della struttura;

 $Q_{ki}$  rappresenta il valore caratteristico della i-esima azione variabile;

 $\gamma_{\text{g}}$ ,  $\gamma_{\text{g}}$ ,  $\gamma_{\text{p}}$  coefficienti parziali come definiti nella Tab. 2.6.I del D.M. 2018;

 $\psi_{0i}$  sono i coefficienti di combinazione per tenere conto della ridotta probabilità di concomitanza delle azioni variabili con i rispettivi valori caratteristici.

Le combinazioni risultanti sono state costruite a partire dalle sollecitazioni caratteristiche calcolate per ogni condizione di carico elementare: ciascuna condizione di carico accidentale, a rotazione, è stata considerata sollecitazione di base  $(Q_{k1}$  nella formula precedente).

Dimensionamento e progettazione preliminare delle opere di fondazione palo gatto portaterminale pag. 27 In zona sismica, oltre alle sollecitazioni derivanti dalle generiche condizioni di carico statiche, devono essere

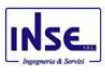

considerate anche le sollecitazioni derivanti dal sisma. L'azione sismica è stata combinata con le altre azioni secondo la seguente relazione:

$$
G_1+G_2+P+E+\Sigma_i\psi_{2i}\!\cdot\!Q_{ki}\!\cdot\!
$$

dove:

- E rappresenta l'azione sismica per lo stato limite in esame;
- G<sub>1</sub> rappresenta peso proprio di tutti gli elementi strutturali;
- G<sub>2</sub> rappresenta il peso proprio di tutti gli elementi non strutturali;
- P rappresenta l'azione di pretensione e/o precompressione;
- $\psi_{2i}$  coefficiente di combinazione delle azioni variabili Q<sub>i</sub>;
- Q<sub>ki</sub> valore caratteristico dell'azione variabile Q<sub>i</sub>.

Gli effetti dell'azione sismica sono valutati tenendo conto delle masse associate ai seguenti carichi gravitazionali:

### $G_K + \sum_l (\psi_{2i} \cdot Q_{ki}).$

I valori dei coefficienti  $\psi_{2i}$  sono riportati nella seguente tabella:

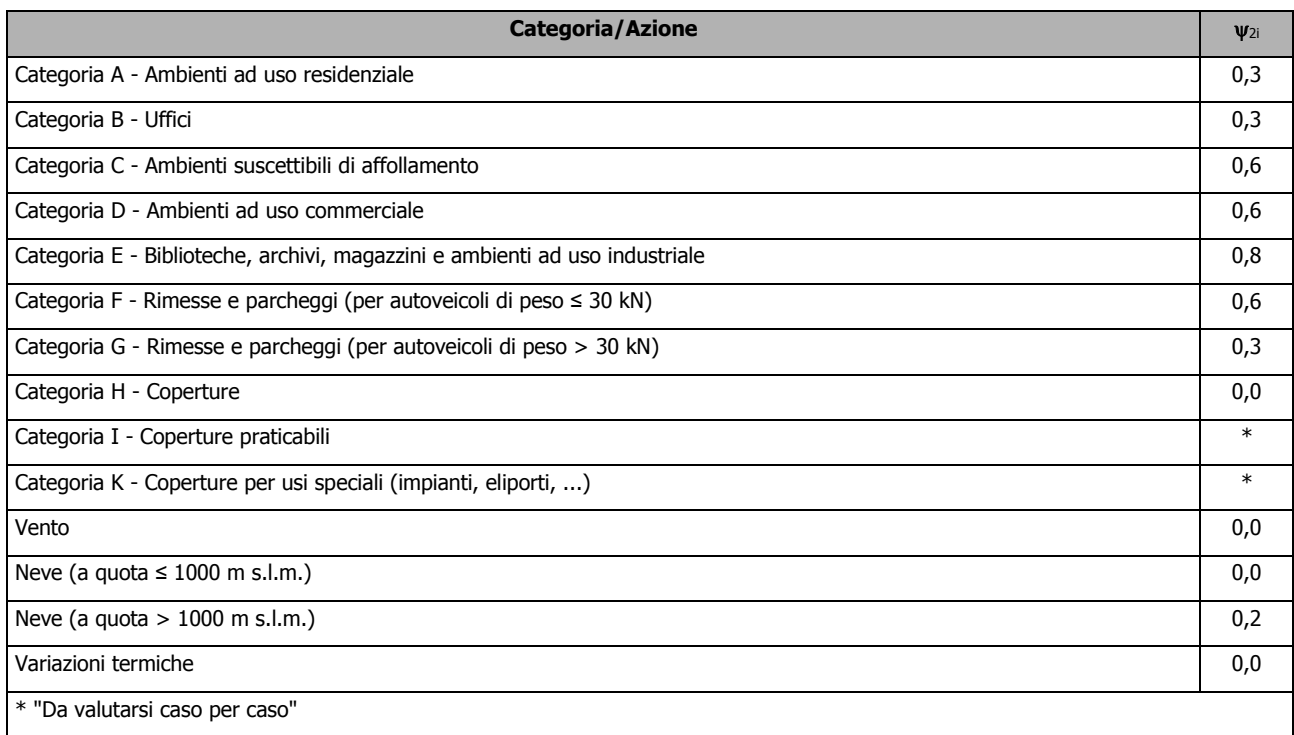

Le verifiche strutturali e geotecniche delle fondazioni, sono state effettuate con l'**Approccio 2** come definito al §2.6.1 del D.M. 2018, attraverso la combinazione **A1+M1+R3**. Le azioni sono state amplificate tramite i coefficienti della colonna A1 definiti nella Tab. 6.2.I del D.M. 2018.

I valori di resistenza del terreno sono stati ridotti tramite i coefficienti della colonna M1 definiti nella Tab. 6.2.II del D.M. 2018.

I valori calcolati delle resistenze totali dell'elemento strutturale sono stati divisi per i coefficienti R3 della Tab. 6.4.I del D.M. 2018 per le fondazioni superficiali.

Si è quindi provveduto a progettare le armature di ogni elemento strutturale per ciascuno dei valori ottenuti secondo le modalità precedentemente illustrate. Nella sezione relativa alle verifiche saranno riportati, i valori

Dimensionamento e progettazione preliminare delle opere di fondazione palo gatto portaterminale pag. 28

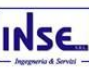

della sollecitazione relativi alla combinazione cui corrisponde il minimo valore del coefficiente di sicurezza.

### <span id="page-29-0"></span>11.2 Stato Limite di Danno

L'azione sismica, ottenuta dallo spettro di progetto per lo Stato Limite di Danno, è stata combinata con le altre azioni mediante una relazione del tutto analoga alla precedente:

$$
G_1+G_2+P+E+\Sigma_i\psi_{2i}\cdot Q_{ki}.
$$

dove:

- E rappresenta l'azione sismica per lo stato limite in esame;
- G<sub>1</sub> rappresenta peso proprio di tutti gli elementi strutturali;
- $G<sub>2</sub>$  rappresenta il peso proprio di tutti gli elementi non strutturali;
- P rappresenta l'azione di pretensione e/o precompressione;
- $v_{2i}$  coefficiente di combinazione delle azioni variabili Q<sub>i</sub>;
- $Q_{ki}$  valore caratteristico dell'azione variabile  $Q_i$ .

Gli effetti dell'azione sismica sono valutati tenendo conto delle masse associate ai seguenti carichi gravitazionali:

$$
G_K+\Sigma_i(\psi_{2i}\,Q_{ki}).
$$

I valori dei coefficienti  $\psi_{2i}$  sono riportati nella tabella di cui allo SLV.

### <span id="page-29-1"></span>11.3 Stati Limite di Esercizio

Allo Stato Limite di Esercizio le sollecitazioni con cui sono state semiprogettate le aste in c.a. sono state ricavate applicando le formule riportate nel D.M. 2018 al §2.5.3. Per le verifiche agli stati limite di esercizio, a seconda dei casi, si fa riferimento alle seguenti combinazioni di carico:

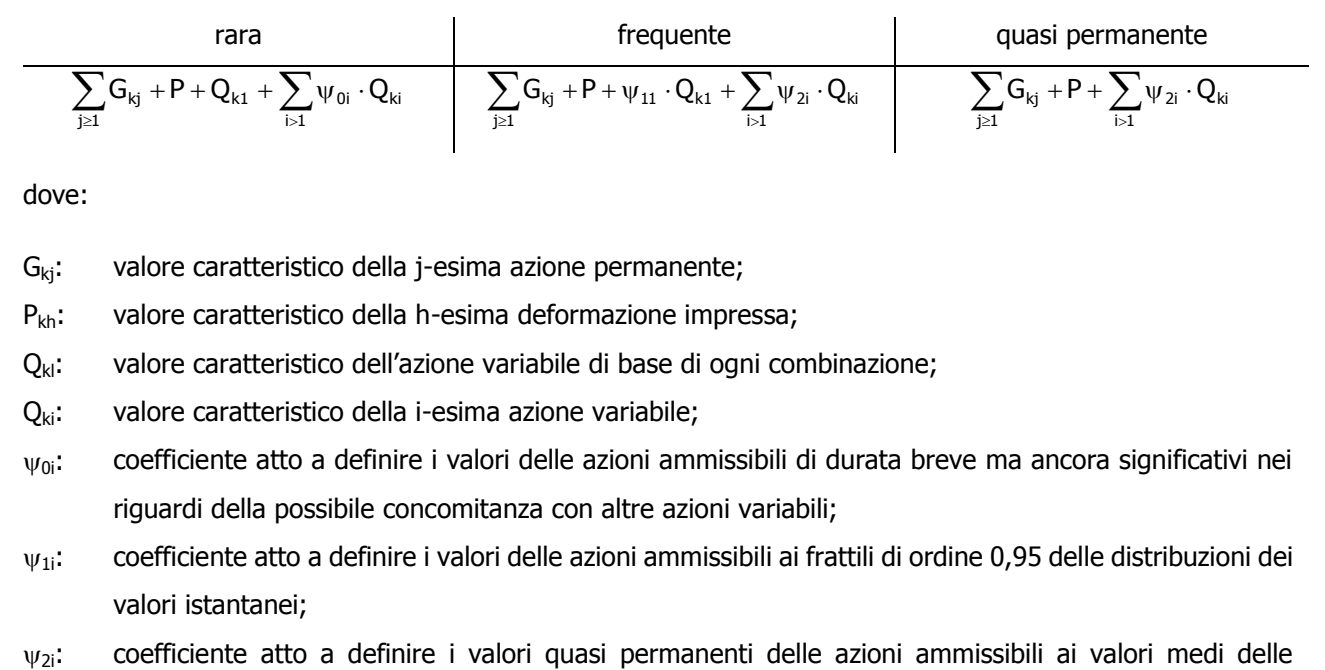

dove:

 $G_{ki}$ : valore caratteristico della j-esima azione permanente;

- $P_{kh}$ : valore caratteristico della h-esima deformazione impressa;
- $Q_{kl}$ : valore caratteristico dell'azione variabile di base di ogni combinazione;
- Qki: valore caratteristico della i-esima azione variabile;
- $v_{0i}$ : coefficiente atto a definire i valori delle azioni ammissibili di durata breve ma ancora significativi nei riguardi della possibile concomitanza con altre azioni variabili;
- $\psi_{1i}$ : coefficiente atto a definire i valori delle azioni ammissibili ai frattili di ordine 0,95 delle distribuzioni dei valori istantanei;
- Dimensionamento e progettazione preliminare delle opere di fondazione palo gatto portaterminale pag. 29

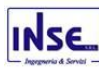

distribuzioni dei valori istantanei.

Ai coefficienti  $\psi_{0i}$ ,  $\psi_{1i}$ ,  $\psi_{2i}$  sono attribuiti i seguenti valori:

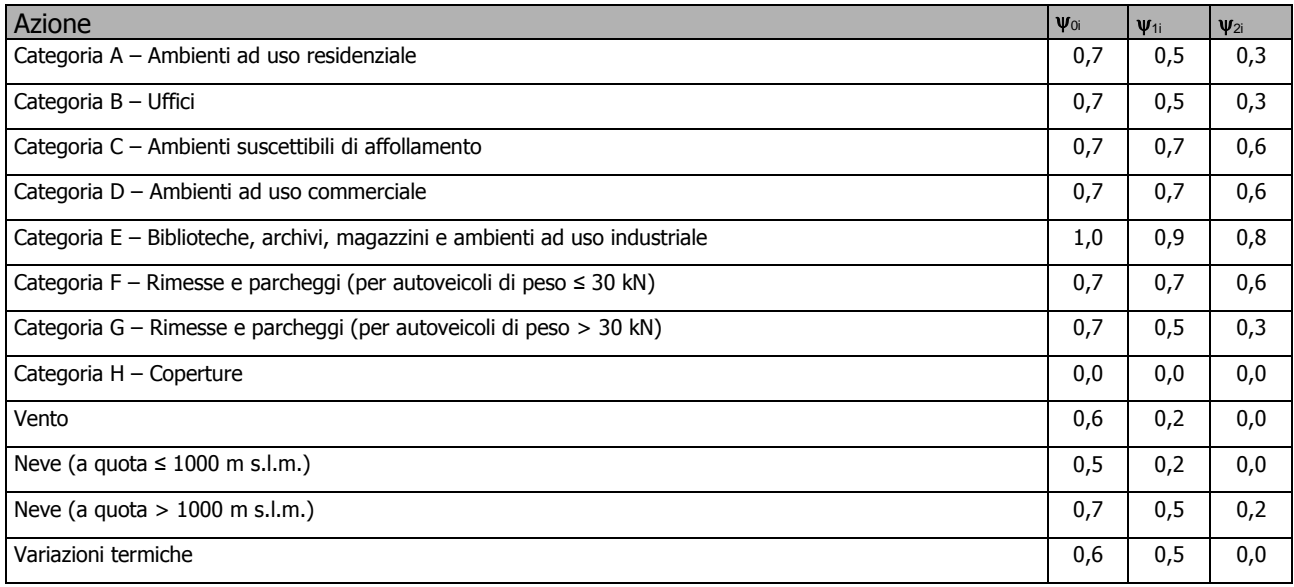

In maniera analoga a quanto illustrato nel caso dello SLU le combinazioni risultanti sono state costruite a partire dalle sollecitazioni caratteristiche calcolate per ogni condizione di carico; a turno ogni condizione di carico accidentale è stata considerata sollecitazione di base [Q<sub>k1</sub> nella formula (1)], con ciò dando origine a tanti valori combinati. Per ognuna delle combinazioni ottenute, in funzione dell'elemento (trave, pilastro, etc...) sono state effettuate le verifiche allo SLE (tensioni, deformazioni e fessurazione).

Nei tabulati di calcolo saranno riportanti i coefficienti relativi alle combinazioni di calcolo generate relativamente alle combinazioni di azioni "**Quasi Permanente**" (**1**), "**Frequente**" (**2**) e "**Rara**" (**2**).

Nelle sezioni relative alle verifiche allo SLE dei citati tabulati, inoltre, saranno riportati i valori delle sollecitazioni relativi alle combinazioni che hanno originato i risultati più gravosi.

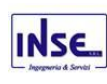

# <span id="page-31-0"></span>12 - CODICE DI CALCOLO IMPIEGATO

### <span id="page-31-1"></span>12.1 Denominazione

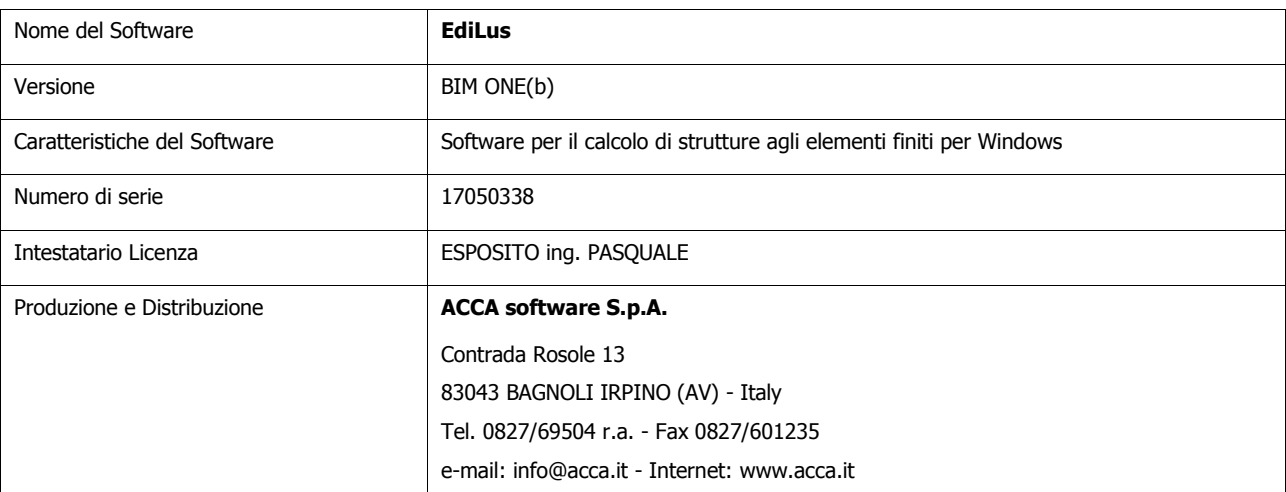

### <span id="page-31-2"></span>12.2 Sintesi delle funzionalità generali

Il pacchetto consente di modellare la struttura, di effettuare il dimensionamento e le verifiche di tutti gli elementi strutturali e di generare gli elaborati grafici esecutivi.

È una procedura integrata dotata di tutte le funzionalità necessarie per consentire il calcolo completo di una struttura mediante il metodo degli elementi finiti (FEM); la modellazione della struttura è realizzata tramite elementi Beam (travi e pilastri) e Shell (platee, pareti, solette, setti, travi-parete).

L'input della struttura avviene per oggetti (travi, pilastri, solai, solette, pareti, etc.) in un ambiente grafico integrato; il modello di calcolo agli elementi finiti, che può essere visualizzato in qualsiasi momento in una apposita finestra, viene generato dinamicamente dal software.

Apposite funzioni consentono la creazione e la manutenzione di archivi Sezioni, Materiali e Carichi; tali archivi sono generali, nel senso che sono creati una tantum e sono pronti per ogni calcolo, potendoli comunque integrare/modificare in ogni momento.

L'utente non può modificare il codice ma soltanto eseguire delle scelte come:

- definire i vincoli di estremità per ciascuna asta (vincoli interni) e gli eventuali vincoli nei nodi (vincoli esterni);
- modificare i parametri necessari alla definizione dell'azione sismica;
- definire condizioni di carico;
- definire gli impalcati come rigidi o meno.

Il programma è dotato di un manuale tecnico ed operativo. L'assistenza è effettuata direttamente dalla casa produttrice, mediante linea telefonica o e-mail.

Il calcolo si basa sul solutore agli elementi finiti **MICROSAP** prodotto dalla società **TESYS srl**. La scelta di tale codice è motivata dall'elevata affidabilità dimostrata e dall'ampia documentazione a disposizione, dalla quale risulta la sostanziale uniformità dei risultati ottenuti su strutture standard con i risultati internazionalmente accettati ed utilizzati come riferimento.

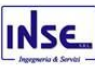

Tutti i risultati del calcolo sono forniti, oltre che in formato numerico, anche in formato grafico permettendo così di evidenziare agevolmente eventuali incongruenze.

Il programma consente la stampa di tutti i dati di input, dei dati del modello strutturale utilizzato, dei risultati del calcolo e delle verifiche dei diagrammi delle sollecitazioni e delle deformate.

### <span id="page-32-1"></span><span id="page-32-0"></span>12.3 Sistemi di Riferimento

### *12.3.1 Riferimento globale*

Il sistema di riferimento globale, rispetto al quale va riferita l'intera struttura, è costituito da una terna di assi cartesiani sinistrorsa O, X, Y, Z (X, Y, e Z sono disposti e orientati rispettivamente secondo il pollice, l'indice ed il medio della mano destra, una volta posizionati questi ultimi a 90° tra loro).

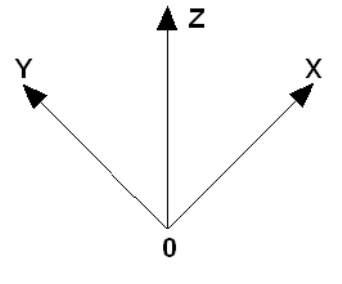

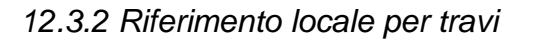

<span id="page-32-2"></span>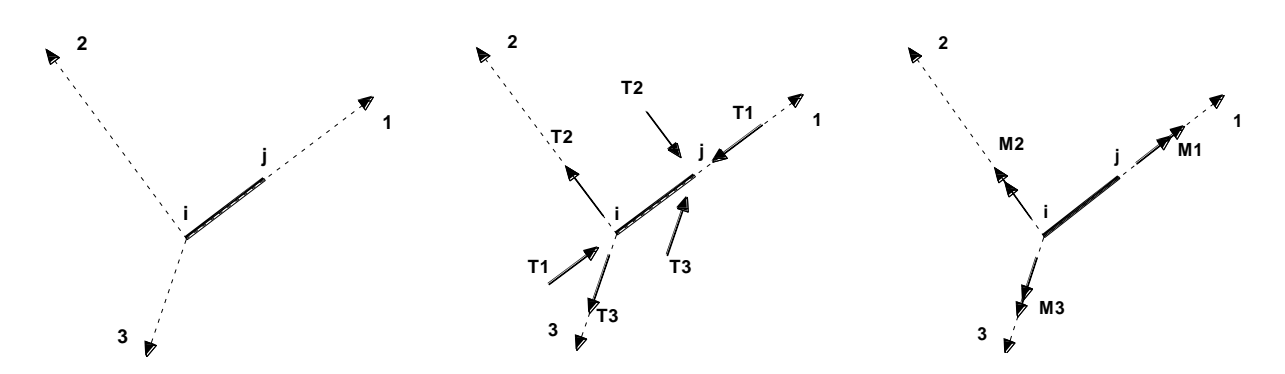

L'elemento Trave è un classico elemento strutturale in grado di ricevere Carichi distribuiti e Carichi Nodali applicati ai due nodi di estremità; per effetto di tali carichi nascono, negli estremi, sollecitazioni di taglio, sforzo normale, momenti flettenti e torcenti.

Definiti i e j (nodi iniziale e finale della Trave) viene individuato un sistema di assi cartesiani 1-2-3 locale all'elemento, con origine nel Nodo i così composto:

- asse 1 orientato dal nodo i al nodo j;
- assi 2 e 3 appartenenti alla sezione dell'elemento e coincidenti con gli assi principali d'inerzia della sezione stessa.

Le sollecitazioni verranno fornite in riferimento a tale sistema di riferimento:

- 1. Sollecitazione di Trazione o Compressione  $T_1$  (agente nella direzione i-j);
- 2. Sollecitazioni taglianti T<sub>2</sub> e T<sub>3</sub>, agenti nei due piani 1-2 e 1-3, rispettivamente secondo l'asse 2 e l'asse 3;
- 3. Sollecitazioni che inducono flessione nei piani 1-3 e 1-2 ( $M_2$  e  $M_3$ );
- 4. Sollecitazione torcente M1.

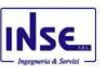

### *12.3.3 Riferimento locale per pilastri*

<span id="page-33-0"></span>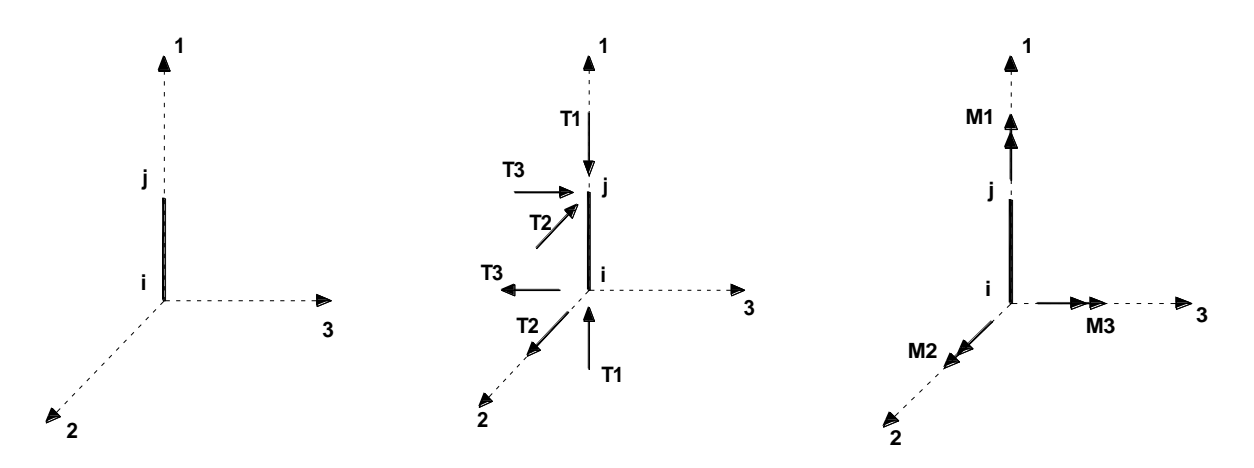

Definiti i e j come i due nodi iniziale e finale del pilastro, viene individuato un sistema di assi cartesiani 1-2-3 locale all'elemento, con origine nel Nodo i così composto:

- asse 1 orientato dal nodo i al nodo j;
- asse 2 perpendicolare all' asse 1, parallelo e discorde all'asse globale Y;
- asse 3 che completa la terna destrorsa, parallelo e concorde all'asse globale X.

Tale sistema di riferimento è valido per Pilastri con angolo di rotazione pari a '0' gradi; una rotazione del pilastro nel piano XY ha l'effetto di ruotare anche tale sistema (ad es. una rotazione di '90' gradi porterebbe l'asse 2 a essere parallelo e concorde all'asse X, mentre l'asse 3 sarebbe parallelo e concorde all'asse globale Y). La rotazione non ha alcun effetto sull'asse 1 che coinciderà sempre e comunque con l'asse globale Z.

Per quanto riguarda le sollecitazioni si ha:

- una forza di trazione o compressione  $T_1$ , agente lungo l'asse locale 1;
- due forze taglianti  $T_2$  e  $T_3$  agenti lungo i due assi locali 2 e 3;
- due vettori momento (flettente)  $M_2$  e  $M_3$  agenti lungo i due assi locali 2 e 3;
- <span id="page-33-1"></span>un vettore momento (torcente)  $M_1$  agente lungo l'asse locale nel piano 1.

### *12.3.4 Riferimento locale per pareti*

Una parete è costituita da una sequenza di setti; ciascun setto è caratterizzato da un sistema di riferimento locale 1-2-3 così individuato:

- asse 1, coincidente con l'asse globale Z;
- asse 2, parallelo e discorde alla linea d'asse della traccia del setto in pianta;
- asse 3, ortogonale al piano della parete, che completa la terna levogira.

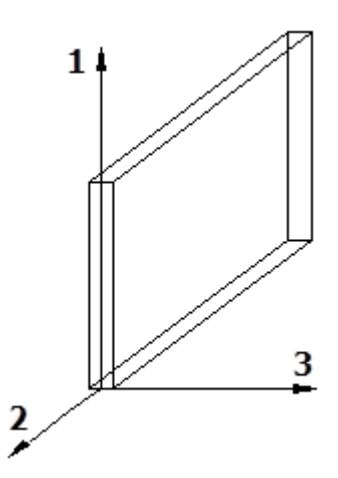

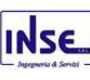

Su ciascun setto l'utente ha la possibilità di applicare uno o più carichi uniformemente distribuiti comunque orientati nello spazio; le componenti di tali carichi possono essere fornite, a discrezione dell'utente, rispetto al riferimento globale X,Y,Z oppure rispetto al riferimento locale 1,2,3 appena definito.

Si rende necessario, a questo punto, meglio precisare le modalità con cui EdiLus restituisce i risultati di calcolo. Nel modello di calcolo agli elementi finiti ciascun setto è discretizzato in una serie di elementi tipo "shell" interconnessi; il solutore agli elementi finiti integrato nel programma EdiLus, definisce un riferimento locale per ciascun elemento shell e restituisce i valori delle tensioni esclusivamente rispetto a tali riferimenti.

Il software EdiLus provvede ad omogeneizzare tutti i valori riferendoli alla terna 1-2-3. Tale operazione consente, in fase di input, di ridurre al mimino gli errori dovuti alla complessità d'immissione dei dati stessi ed allo stesso tempo di restituire all'utente dei risultati facilmente interpretabili.

Tutti i dati cioè, sia in fase di input che in fase di output, sono organizzati secondo un criterio razionale vicino al modo di operare del tecnico e svincolato dal procedimento seguito dall'elaboratore elettronico.

In tal modo ad esempio, il significato dei valori delle tensioni può essere compreso con immediatezza non solo dal progettista che ha operato con il programma ma anche da un tecnico terzo non coinvolto nell'elaborazione; entrambi, così, potranno controllare con facilità dal tabulato di calcolo, la congruità dei valori riportati.

Un'ultima notazione deve essere riservata alla modalità con cui il programma fornisce le armature delle pareti, con riferimento alla faccia anteriore e posteriore.

La faccia anteriore è quella di normale uscente concorde all'asse 3 come prima definito o, identicamente, quella posta alla destra dell'osservatore che percorresse il bordo superiore della parete concordemente al verso di tracciamento.

### *12.3.5 Riferimento locale per solette e platee*

<span id="page-34-0"></span>Ciascuna soletta e platea è caratterizzata da un sistema di riferimento locale 1,2,3 così definito:

- asse 1, coincidente con la direzione principale di armatura;
- asse 2, coincidente con la direzione secondaria di armatura;
- asse 3, ortogonale al piano della parete, che completa la terna levogira.

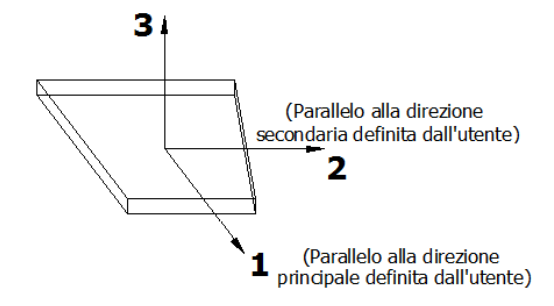

### <span id="page-34-1"></span>12.4 Modello di Calcolo

Il modello della struttura viene creato automaticamente dal codice di calcolo, individuando i vari elementi strutturali e fornendo le loro caratteristiche geometriche e meccaniche.

Dimensionamento e progettazione preliminare delle opere di fondazione palo gatto portaterminale pag. 34 Viene definita un'opportuna numerazione degli elementi (nodi, aste, shell) costituenti il modello, al fine di

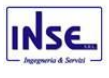

individuare celermente ed univocamente ciascun elemento.

Qui di seguito è fornita una rappresentazione grafica dettagliata della discretizzazione operata con evidenziazione dei nodi e degli elementi, per ogni tipologico dimensionato e progettato:

### **Vista Anteriore**

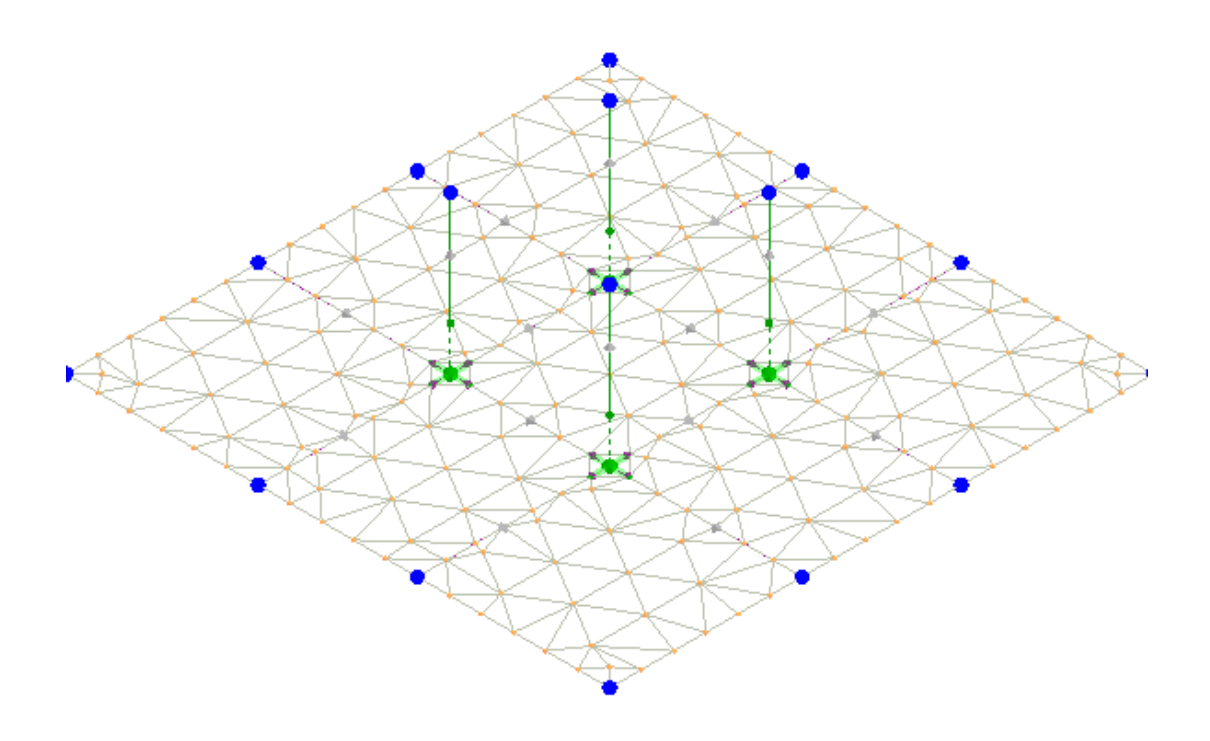

**Vista Posteriore**

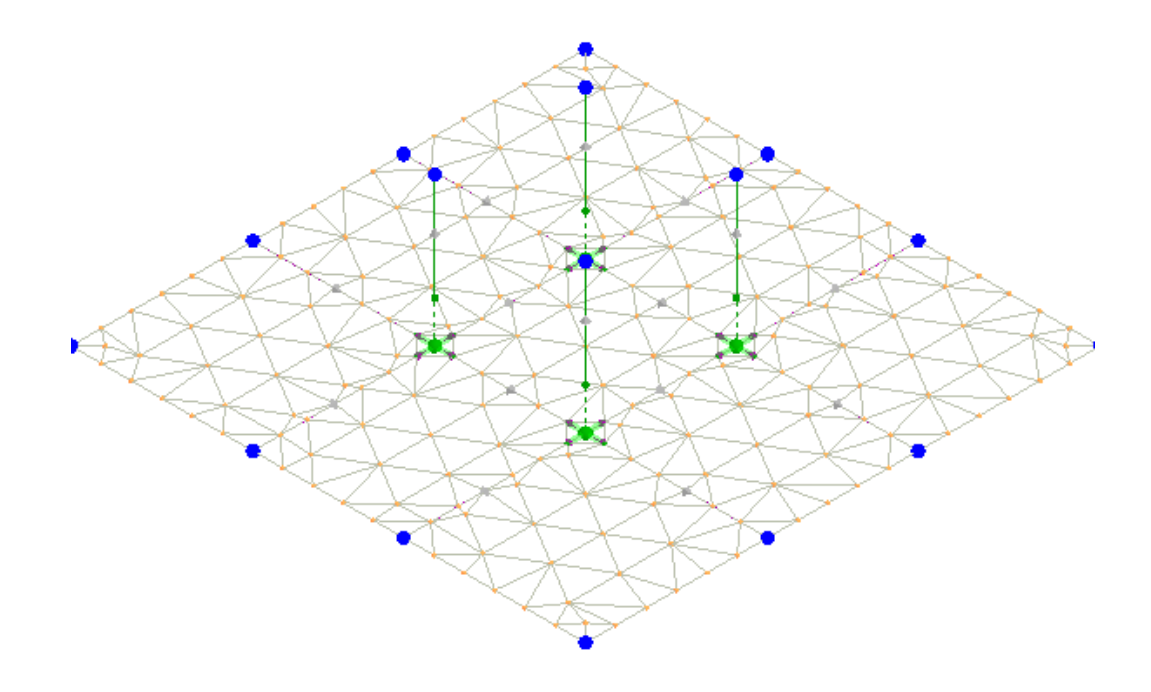

Dimensionamento e progettazione preliminare delle opere di fondazione palo gatto portaterminale pag. 35 Le aste in **c.a.**, sia travi che pilastri, sono schematizzate con un tratto flessibile centrale e da due tratti

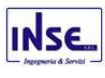

(braccetti) rigidi alle estremità. I nodi vengono posizionati sull'asse verticale dei pilastri, in corrispondenza dell'estradosso della trave più alta che in esso si collega. Tramite i braccetti i tratti flessibili sono quindi collegati ad esso. In questa maniera il nodo risulta perfettamente aderente alla realtà poiché vengono presi in conto tutti gli eventuali disassamenti degli elementi con gli effetti che si possono determinare, quali momenti flettenti/torcenti aggiuntivi.

Le sollecitazioni vengono determinate solo per il tratto flessibile. Sui tratti rigidi, infatti, essendo (teoricamente) nulle le deformazioni, le sollecitazioni risultano indeterminate.

Questa schematizzazione dei nodi viene automaticamente realizzata dal programma anche quando il nodo sia determinato dall'incontro di più travi senza il pilastro, o all'attacco di travi/pilastri con elementi shell.

La modellazione del materiale degli elementi in c.a., acciaio e legno segue la classica teoria dell'elasticità lineare; per cui il materiale è caratterizzato oltre che dal peso specifico, da un modulo elastico (E) e un modulo tagliante (G).

La possibile fessurazione degli elementi in c.a. è stata tenuta in conto nel modello considerando un opportuno decremento del modulo di elasticità e del modulo di taglio, nei limiti di quanto previsto dalla normativa vigente per ciascuno stato limite.

Gli eventuali elementi di **fondazione** (travi, platee, plinti, plinti su pali e pali) sono modellati assumendo un comportamento elastico-lineare sia a trazione che a compressione.

# <span id="page-37-0"></span>13 PROGETTO E VERIFICA DEGLI ELEMENTI STRUTTURALI

La verifica degli elementi allo SLU avviene col seguente procedimento:

- si costruiscono le combinazioni non sismiche in base al D.M. 2018, ottenendo un insieme di sollecitazioni;
- si combinano tali sollecitazioni con quelle dovute all'azione del sisma secondo quanto indicato nel §2.5.3, relazione (2.5.5) del D.M. 2018;
- per sollecitazioni semplici (flessione retta, taglio, etc.) si individuano i valori minimo e massimo con cui progettare o verificare l'elemento considerato; per sollecitazioni composte (pressoflessione retta/deviata) vengono eseguite le verifiche per tutte le possibili combinazioni e solo a seguito di ciò si individua quella che ha originato il minimo coefficiente di sicurezza.

### <span id="page-37-2"></span><span id="page-37-1"></span>13.1 Verifiche di Resistenza

### *13.1.1 Elementi in C.A.*

Illustriamo, in dettaglio, il procedimento seguito in presenza di pressoflessione deviata (pilastri e trave di sezione generica):

 per tutte le terne Mx, My, N, individuate secondo la modalità precedentemente illustrata, si calcola il coefficiente di sicurezza in base alla formula 4.1.19 del D.M. 2018, effettuando due verifiche a pressoflessione retta con la seguente formula:

$$
\left(\frac{M_{Ex}}{M_{Rx}}\right)^{\alpha}+\left(\frac{M_{Ey}}{M_{Ry}}\right)^{\alpha}\leq 1
$$

dove:

- $M_{Ex}$ ,  $M_{Ey}$  sono i valori di calcolo delle due componenti di flessione retta dell'azione attorno agli assi di flessione X ed Y del sistema di riferimento locale;
- $M_{Rx}$ ,  $M_{Rx}$  sono i valori di calcolo dei momenti resistenti di pressoflessione retta corrispondenti allo sforzo assiale  $N_{Ed}$  valutati separatamente attorno agli assi di flessione.

L'esponente  $\alpha$  può dedursi in funzione della geometria della sezione, della percentuale meccanica dell'armatura e della sollecitazione di sforzo normale agente.

 se per almeno una di queste terne la relazione 4.1.19 non è rispettata, si incrementa l'armatura variando il diametro delle barre utilizzate e/o il numero delle stesse in maniera iterativa fino a quando la suddetta relazione è rispettata per tutte le terne considerate.

Sempre quanto concerne il progetto degli elementi in c.a. illustriamo in dettaglio il procedimento seguito per le travi verificate/semiprogettate a pressoflessione retta:

- $\bullet$  per tutte le coppie M<sub>x</sub>, N, individuate secondo la modalità precedentemente illustrata, si calcola il coefficiente di sicurezza in base all'armatura adottata;
- Dimensionamento e progettazione preliminare delle opere di fondazione palo gatto portaterminale pag. 37 se per almeno una di queste coppie esso è inferiore all'unità, si incrementa l'armatura variando il diametro delle barre utilizzate e/o il numero delle stesse in maniera iterativa fino a quando il coefficiente di sicurezza

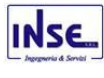

risulta maggiore o al più uguale all'unità per tutte le coppie considerate.

Per brevità, non potendo riportare una così grossa mole di dati, si riporta la terna Mx, My, N, o la coppia Mx, N che ha dato luogo al minimo coefficiente di sicurezza.

Una volta semiprogettate le armature allo SLU, si procede alla verifica delle sezioni allo Stato Limite di Esercizio con le sollecitazioni derivanti dalle combinazioni rare, frequenti e quasi permanenti; se necessario, le armature vengono integrate per far rientrare le tensioni entro i massimi valori previsti.si procede alle verifiche alla deformazione, quando richiesto, ed alla fessurazione che, come è noto, sono tese ad assicurare la durabilità dell'opera nel tempo.

### 13.1.1.1 Verifica di punzonamento dei nodi

<span id="page-38-0"></span>I nodi in c.a. sono stati verificati a punzonamento ai sensi dei §§ 6.4 e 9.4.3 dell'Eurocodice 2 (UNI EN 1992-1-1:2015). La verifica è stata eseguita nel modo illustrato nel seguito.

### STEP 1: verifica dell'idoneità geometrica

In primo luogo è stato verificato che l'elemento punzonante e quello punzonato siano dimensionati correttamente. Per effettuare questo controllo viene individuato un perimetro di verifica (detto  $u_0$ ) pari al perimetro utile dell'elemento punzonante (es. perimetro del pilastro) in funzione della posizione (interna, di bordo o d'angolo). Nella figura che segue vengono illustrati alcuni casi tipici.

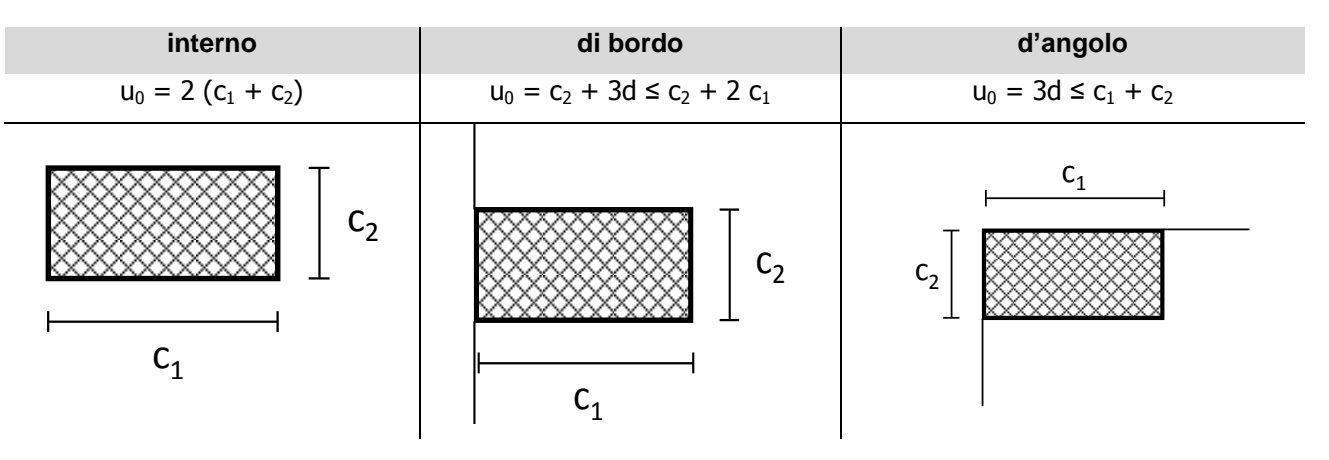

Si noti che, nella tabella precedente, d rappresenta l'altezza utile dell'elemento punzonato, pari alla media delle altezze utili nelle due direzioni armate  $(d_v e d_z)$ :

$$
d=\frac{d_{y}+d_{z}}{2}\,;
$$

dove:

- $d_y = h c \frac{dy}{2}$  è l'altezza utile lungo y;  $d_y = h - c - \frac{\Psi_y}{2}$  $= h - c - \frac{\Phi}{\Phi}$
- $d_z = h c \Phi_y \frac{\Psi_z}{2}$  è l'altezza utile lungo z;  $d_z = h - c - \Phi_y - \frac{\Phi_z}{2}$
- c è il copriferro, ovvero il ricoprimento delle armature;
- $\Phi_{\rm v}$  e  $\Phi_{\rm z}$  sono i diametri delle barre delle armature longitudinali della soletta nelle direzioni principale e

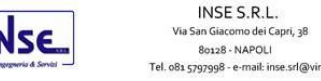

secondaria. La verifica lungo il perimetro caricato consiste nel controllare che (eq. (6.53) UNI EN 1992-1-1:2015):

$$
v_{Ed,0} = \beta \cdot V_{Ed} / (u_0 \cdot d) \le v_{Rd,max} = 0.5 \cdot v \cdot f_{cd};
$$

dove:

- β è un coefficiente che dipende dall'eccentricità (rapporto tra momento flettente e sforzo normale) del carico applicato all'elemento punzonante. In via semplificata, questo fattore può essere stimato in relazione alla posizione in pianta del pilastro (si veda la seguente Fig. 6.21N della UNI EN 1992-1-1:2015 e la relativa tabella);
- $V_{\text{Ed}}$  è lo sforzo di punzonamento di progetto allo SLU;
- $v = 0.6 (1 f_{ck}/250).$

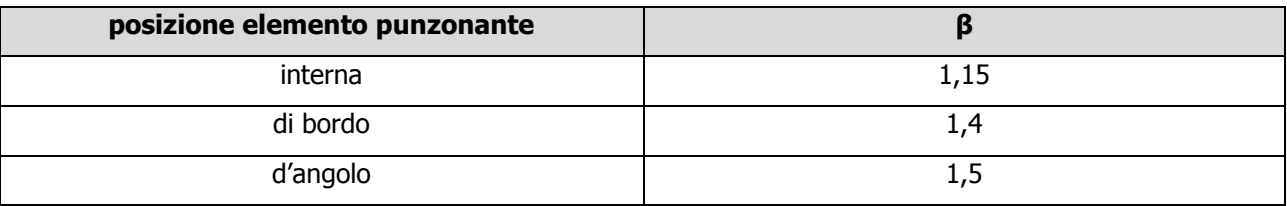

#### STEP 2: Verifica lungo il perimetro critico in assenza di armature

La verifica di punzonamento si esegue normalmente in corrispondenza del perimetro critico (indicato con  $u_1$ ) lungo il quale si assume che possa verificarsi, allo stato limite ultimo, la rottura a punzonamento. Il perimetro critico di pilastri in elevazione, ai sensi della UNI EN 1992-1-1:2015, è ad una distanza 2d dal perimetro convesso dell'elemento punzonante, eventualmente escludendo i limiti della soletta (per pilastri di bordo e d'angolo, cfr. Figg. 6.13 e 6.15 UNI EN 1992-1-1:2015):

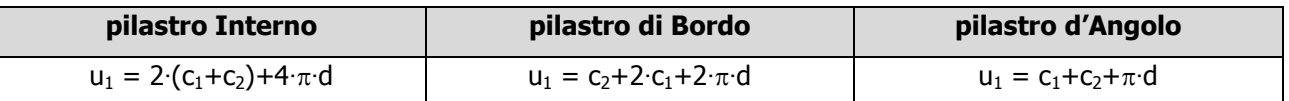

Nel caso di elementi di fondazione, invece, il perimetro critico è da individuarsi in modo iterativo tra tutti quelli con il minore coefficiente di sicurezza, fino ad una distanza di 2d dal pilastro. Similmente a quanto avviene per gli elementi non armati a taglio con una specifica armatura trasversale (si pensi ai solai), è possibile assumere una resistenza intrinseca dell'elemento punzonato anche in assenza di armature (trattandosi di un meccanismo a taglio):

$$
V_{Ed,1} = \frac{\beta V_{Ed}}{u_1 d} \le V_{Rd,c} = C_{Rd,c} k \left( 100 \rho_l f_{ck} \right)^{1/3} + k_1 \sigma_{cp} \ge \left( V_{\text{min}} + k_1 \sigma_{cp} \right)
$$

dove:

-  $C_{Rd,c} = \frac{0,10}{l}$ ; -  $k = \min | 1 + \frac{200}{\pi} ; 2 |;$  $Rd$ <sub>,c</sub>  $-\frac{\gamma_c}{\gamma_c}$ *C* γ =  $k = \min \left[ 1 + \sqrt{\frac{200}{d \, \lceil mm \rceil}} ; 2 \right]$  $\begin{bmatrix} 200 \end{bmatrix}$  $=\min |1+\frac{200}{\sqrt{1-\frac{1}{2}}}$ ; 2 ;  $\left[\begin{array}{c}1+\sqrt{d\,[mm]}\end{array}\right]$ '

0,18

-  $\rho_l = \sqrt{\rho_{ly} \cdot \rho_{lz}} \le 0.02$ ;

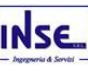

- 
$$
\rho_{ly} = \frac{A_{sly}}{(c_1 + 6d)d}
$$
 e  $\rho_{lz} = \frac{A_{slz}}{(c_2 + 6d)d}$  sono le armature longitudinali nelle due direzioni che attraversano la

dimensione colonna ( $c_1$  o  $c_2$ ) maggiorata di 3d su ciascun lato;

- $k_1 = 0,1$
- $\sigma_{\text{cm}} = \frac{\sigma_{\text{cy}} + \sigma_{\text{cz}}}{\sigma_{\text{cm}}}$  è la tensione normale media nelle direzioni y e z del piano della soletta (per esempio dovute alla precompressione); 2  $c_p = \frac{O_{cy} + O_{cz}}{2}$  $\sigma_{cp} = \frac{\sigma_{cy} + \sigma_c}{\sigma_{cr}}$
- $\sigma_{cy} = \frac{N_{Ed,y}}{A_{cy}}$   $\sigma_{cz} = \frac{N_{Ed,z}}{A_{cz}}$ ;  $N_{Ed.v}$  *N*  $\sigma_{cy} = \frac{N_{Ed,y}}{4}$   $\sigma_{cz} = \frac{N_{CZ}}{4}$

$$
-\sigma_{cy}=\frac{}{A_{cy}}\sigma_{cz}=\frac{}{A_{cz}};
$$

-  $v_{\text{min}} = 0.035k^{3/2} f_{ck}^{1/2} [MPa]$ .

### STEP 3: Progetto delle armature a punzonamento

Qualora non sia possibile, con il solo contributo del calcestruzzo, assorbire la totalità dello sforzo punzonante, vengono disposte delle armature a punzonamento di area totale, lungo il perimetro critico, pari ad Asw. Siccome non è nota a priori la reale posizione della superficie critica di rottura a punzonamento, la norma prevede di "replicare" queste armature in modo concentrico rispettando i limiti dimensionali indicati nel prosieguo. Vengono, quindi, disposte un certo numero di "file", tutte di area totale A<sub>sw</sub> e concentriche al pilastro e via via più distanti da questo. L'armatura totale a punzonamento di una fila (A<sub>sw</sub>) deve essere scelta in modo tale che sia soddisfatta la seguente verifica:

$$
v_{Ed,1} \le v_{Rd,cs} = 0.75 \cdot v_{Rd,c} + 1.5 \cdot (d/s_r) A_{sw} \cdot f_{ywd,ef} \cdot \sin \alpha/(u_1 \cdot d);
$$

dove:

- s<sup>r</sup> è l'interasse radiale dell'armatura a punzonamento (ovvero la distanza tra due file di armature concentriche):
- $f_{\text{ywd,ef}}$  è la tensione di snervamento di progetto efficace delle armature a punzonamento:

$$
f_{\text{ywd,ef}} = 250 + 0.25 \text{ d} \le f_{\text{ywd}}
$$

 $\alpha$  è l'angolo di inclinazione dell'armatura a punzonamento con l'orizzontale.

È possibile scegliere tra due possibili tipologie di armature a punzonamento:

- 1) cuciture verticali (pioli o perni tipo "stud"): in questo caso, trattandosi di armature verticali, sarà possibile assumere  $\alpha = 90^{\circ}$ ;
- 2) ferri piegati: in questo caso, la piegatura potrà avvenire con un angolo  $\alpha$  compreso tra 30° e 45 ° e si potrà assumere, nel caso di un'unica fila di armature:

$$
(d/s_r)=0,67.
$$

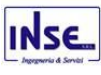

#### STEP 4: Dettagli esecutivi

La disposizione delle armature a punzonamento deve essere fatta seguendo i dettagli esecutivi indicati nel § 9.4.3 della UNI EN 1992-1-1:2015. In primo luogo occorrerà calcolare il perimetro u<sub>out</sub> oltre il quale non sono più richieste armature. Quest'ultimo è pari a:

$$
u_{out,ef} = \beta \cdot V_{Ed}/(V_{Rd,c} \cdot d).
$$

I dettagli esecutivi possono essere così riassunti (cfr. Fig. 9.10 UNI EN 1992-1-1:2015):

- 1) per cuciture verticali: la prima fila deve partire ad una distanza compresa tra 0,3 e 0,5 d dalla faccia del pilastro; le file devono essere distanziate tra loro di una quantità ≤ di 0,75 d; l'ultima fila deve essere disposta ad una distanza ≤ di 1,5 d dal perimetro u<sub>out</sub>;
- 2) per ferri piegati: la prima fila deve partire ad una distanza minore di 0,5 d dalla faccia del pilastro; le barre possono essere disposte in pianta ad una distanza dalle facce del pilastro minore o uguale a 0,25 d; le file devono essere distanziate tra loro di una quantità minore o uguale a 0,75 d; l'ultima fila deve essere disposta ad una distanza minore o uguale a 1,5 d dal perimetro  $u_{out}$ .

Infine, l'area minima della singola armatura a punzonamento deve risultare:

$$
A_{sw,1} \ge A_{sw,min} = \frac{0.08 \sqrt{f_{ck}}/f_{yk}}{(1.5 \sin \alpha + \cos \alpha)/(s_r s_t)};
$$

dove  $s_t$  è la distanza tangenziale massima tra le armature lungo una stessa fila, pari ad almeno 1,5 d per file interne al perimetro  $u_1$  e 2 d per file esterne al perimetro  $u_1$ .

### <span id="page-41-1"></span><span id="page-41-0"></span>13.2 Gerarchia delle Resistenze

### *13.2.1 Elementi in C.A.*

Relativamente agli elementi in c.a., sono state applicate le disposizioni contenute al §7.4.4 del D.M. 2018. Più in particolare:

- per le **travi**, al fine di escludere la formazione di meccanismi inelastici dovuti al **taglio**, le sollecitazioni di calcolo si ottengono sommando il contributo dovuto ai carichi gravitazionali agenti sulla trave, considerata incernierata agli estremi, alle sollecitazioni di taglio corrispondenti alla formazione delle cerniere plastiche nella trave e prodotte dai momenti resistenti delle due sezioni di estremità, amplificati del fattore di sovraresistenza  $\gamma_{\rm Rd}$  assunto pari, rispettivamente, ad 1,20 per strutture in CD"A", ad 1,10 per strutture in CD"B". La verifica di resistenza è eseguita secondo le indicazioni del par. 7.4.4.1.1 D.M. 2018.
- per i **pilastri**, al fine di scongiurare l'attivazione di meccanismi fragili globali, come il meccanismo di "piano debole" che comporta la plasticizzazione, anticipata rispetto alle travi, di gran parte dei pilastri di un piano, il progetto a **flessione** delle zone dissipative dei pilastri è effettuato considerando le sollecitazioni corrispondenti alla resistenza delle zone dissipative delle travi amplificata mediante il coefficiente  $\gamma_{\text{Rd}}$  che vale 1,3 in CD"A" e 1,3 per CD"B". In tali casi, generalmente, il meccanismo dissipativo prevede la localizzazione delle cerniere alle estremità delle travi e le sollecitazioni di progetto dei pilastri possono essere ottenute a partire dalle resistenze d'estremità delle travi che su di essi convergono, facendo in modo che, per

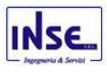

ogni nodo trave-pilastro ed ogni direzione e verso dell'azione sismica, la resistenza complessiva dei pilastri sia maggiore della resistenza complessiva delle travi amplificata del coefficiente  $\gamma_{\rm Rd}$ , in accordo con la formula (7.4.4) del D.M. 2018. Le verifiche di resistenza sono eseguite secondo le indicazioni del par. 7.4.4.2.1 D.M. 2018.

Al fine di escludere la formazione di meccanismi inelastici dovuti al **taglio**, le sollecitazioni di calcolo da utilizzare per le verifiche ed il dimensionamento delle armature si ottengono dalla condizione di equilibrio del pilastro soggetto all'azione dei momenti resistenti nelle sezioni di estremità superiore ed inferiore secondo l'espressione (7.4.5). Le verifiche di resistenza sono eseguite secondo le indicazioni del par. 7.4.4.2.1.

- per i **nodi trave-pilastro**, si deve verificare che la resistenza del nodo sia tale da assicurare che non pervenga a rottura prima delle zone della trave e del pilastro ad esso adiacente. L'azione di taglio, agente in direzione orizzontale per le varie direzioni del sisma, nel nucleo di calcestruzzo del nodo è calcolata secondo l'espressione (7.4.6) per i nodi interni e (7.4.7) per quelli esterni. Le verifiche di resistenza sono eseguite invece secondo le indicazioni del §7.4.4.3.1 D.M. 2018.
- per i **setti** sismo resistenti, le sollecitazioni di calcolo sono determinate secondo quanto indicato nel par. 7.4.4.5 D.M. 2018 Le verifiche di resistenza sono eseguite invece secondo le indicazioni del par. 7.4.4.5.1 D.M. 2018.

### *13.2.2 Fondazioni*

<span id="page-42-0"></span>Per quanto riguarda la struttura di fondazione sono applicate le disposizioni contenute al §7.2.5 del D.M. 2018. Più in particolare:

- le azioni trasmesse in fondazione derivano dall'analisi del comportamento dell'intera struttura, condotta esaminando la sola struttura in elevazione alla quale sono applicate le azioni statiche e sismiche;
- il dimensionamento della struttura di fondazione e la verifica di sicurezza del complesso fondazione-terreno sono eseguite, nell'ipotesi di comportamento strutturale dissipativo, assumendo come azioni in fondazione quelle trasferite dagli elementi soprastanti amplificate di un coefficiente  $\gamma_{\rm Rd}$  pari a 1,1 in CD"B" e 1,3 in CD"A".

### <span id="page-42-1"></span>13.3 DETTAGLI STRUTTURALI

<span id="page-42-2"></span>Il progetto delle strutture è stato condotto rispettando i dettagli strutturali previsti dal D.M. 2018, nel seguito illustrati. Il rispetto dei dettagli può essere evinto, oltreché dagli elaborati grafici, anche dalle verifiche effettuate.

### *13.3.1 Travi in c.a.*

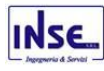

Le armature degli elementi trave sono state dimensionati seguendo i dettagli strutturali previsti al punto 4.1.6.1.1 del D.M. 2018:

$$
A_s \ge A_{s, \min} = \max \left\{ 0, 26 \frac{f_{cm}}{f_{yk}} b_t d; 0, 0013 b_t d \right\}
$$
 [TR-C4-A]

$$
\max\{A_s; A'_s\} \le A_{s,\max} = 0.04A_c \tag{TR-C4-B}
$$

$$
A_{st} \ge A_{st, \min} = 1.5b \, mm^2 / m \tag{TR-C4-C}
$$

$$
p_{st} \ge p_{st,min} = \min\{33,3cm;0,8d\}
$$
 [TR-C4-D]

$$
A_{st} \ge 0.5A_{sw} \tag{TR-C4-E}
$$

$$
p_{st} \ge 15\Phi
$$
 [TR-C4-F]

dove:

- $A_s$  e  $A'_s$  sono le aree di armature tese e compresse;
- $\bullet$  f<sub>ctm</sub> è la resistenza a trazione media del cls;
- fyk è la resistenza caratteristica allo snervamento;
- $b_t$  è la larghezza media della zona tesa della trave (pari alla larghezza della trave o dell'anima nel caso di sezioni a T);
- d è l'altezza utile della trave;
- b è lo spessore minimo dell'anima in mm;
- pst è il passo delle staffe;
- $\bullet$  A<sub>c</sub> è l'area della sezione di cls;
- $A_{st}$  è l'area delle staffe;
- A<sub>sw</sub> è l'area totale delle armature a taglio (area delle staffe più area dei ferri piegati);
- dove Φ è il diametro delle armature longitudinali compresse.

Ai fini di un buon comportamento sismico, sono rispettate le seguenti limitazioni geometriche, ai sensi del § 7.4.6.1.1 del D.M. 2018:

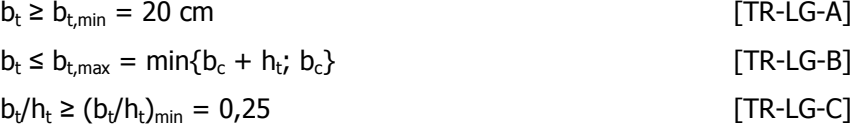

$$
L_{zc} = 1.5 h_t (CD-A); L_{zc} = 1.0 h_t (CD-B)
$$
 [TR-LG-D]

dove:

- $b_t$  e h<sub>t</sub> sono la base e l'altezza delle travi, rispettivamente;
- $\bullet$  b<sub>c</sub> è la larghezza della colonna;
- $\bullet$  L<sub>zc</sub> è la larghezza della zona dissipativa.

Inoltre, per il dimensionamento delle armature, vengono rispettate le prescrizioni del § 7.4.6.2.1 del D.M. 2018, illustrate nel seguito.

#### Armature longitudinali

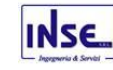

 $n_{\phi l} > n_{\phi l, min} = 2$  [TR-AL-A]

$$
\rho_{\min} = \frac{1.4}{f_{yk}} < \rho = \frac{A_s}{bh} < \rho_{\max} = \rho_{cmp} + \frac{3.5}{f_{yk}}
$$
 [TR-AL-B]

 $\rho_{\text{cmp}} \ge \rho_{\text{cmp,min}}$  [TR-AL-C]

dove:

- n<sub>ol</sub> è il numero di barre al lembo inferiore o superiore, di diametro almeno pari a 14 mm;
- n<sub>ol,min</sub> è il minimo numero possibile di barre al lembo inferiore o superiore, di diametro almeno pari a 14 mm;
- $\bullet$  p è il rapporto geometrico relativo all'armatura tesa (rapporto tra le aree delle armature, A<sub>s</sub>, e l'area della sezione rettangolare, b x h);
- $\rho_{\rm{cm}}$  è il rapporto geometrico relativo all'armatura compressa;
- $ρ<sub>cmp,min</sub> = 0,25 ρ$  per zone non dissipative, oppure 1/2  $ρ$  per zone dissipative.
- $f_{\nu k}$  è la resistenza di snervamento caratteristica dell'acciaio in MPa.

#### Armature trasversali

$$
p_{st} \le p_{st,\text{max}} = \min \begin{bmatrix} \frac{d}{4}; & 175 \, \text{mm}; & 6\Phi_i; & 24\Phi_{st} \\ \frac{d}{4}; & 225 \, \text{mm}; & 8\Phi_i; & 24\Phi_{st} \end{bmatrix} \begin{bmatrix} (CD-A) & & [\text{TR-AT-A}] \\ (CD-B) & & [\text{TR-AT-A}] \end{bmatrix}
$$
\n
$$
\Phi_{st} \ge \Phi_{st,\text{min}} = 6 \, \text{mm} \tag{TR-AT-B}
$$

dove:

- d è l'altezza utile della sezione;
- $\bullet$   $\Phi_i$  è il diametro più piccolo delle barre longitudinali utilizzate;
- $\Phi_{st}$  è il diametro più piccolo delle armature trasversali utilizzate;
- Φst,min è il minimo diametro delle staffe da normativa.

#### *13.3.2 Pilastri in c.a.*

<span id="page-44-0"></span>Le armature degli elementi pilastri sono state dimensionati seguendo i dettagli strutturali previsti al punto 4.1.6.1.2 del D.M. 2018, nel seguito indicati:

$$
\Phi_{l} \ge \Phi_{l,min} = 12 \text{ mm} \qquad [\text{PL-CA-A}]
$$

$$
i \le i_{\text{max}} = 300 \text{ mm}
$$
 [PL-C4-B]

$$
A_{sl} \ge A_{sl, \min} = \max \left\{ 0, 10 \frac{N_{Ed}}{f_{yd}}; 0,003 A_c \right\}
$$
 [PL-C4-C]

$$
p_{st} \le p_{st, \max} = \min\{12\Phi_l, 250\,mm\}
$$
 [PL-C4-D]

$$
\Phi_{st} \ge \Phi_{st,min} = \max \left\{ 6 \, mm; \frac{\Phi_{l,max}}{4} \right\}
$$
 [PL-C4-E]

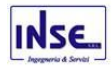

[PL-C4-F]

dove:

- Φ<sup>l</sup> e Φl,min sono, rispettivamente, il diametro più piccolo utilizzato ed il diametro minimo da norma delle barre longitudinali;
- i e i<sub>max</sub> sono, rispettivamente, l'interasse massimo utilizzato e l'interasse massimo consentito da norma delle barre longitudinali;
- A<sub>sl</sub> è l'area totale delle armature longitudinali;
- $\bullet$  N<sub>Ed</sub> è la forza di compressione di progetto;
- $\bullet$  f<sub>yd</sub> è la tensione di calcolo dell'acciaio;
- $A_c$  è l'area di cls;
- p<sub>st</sub> e p<sub>st,max</sub> sono, rispettivamente, il passo massimo utilizzato ed il passo massimo consentito da norma per le staffe;
- $\Phi_{st}$  e  $\Phi_{st,min}$  sono, rispettivamente, il diametro minimo utilizzato ed il diametro minimo consentito da norma delle staffe;
- $\bullet$   $\Phi_{l, \text{max}}$  è il diametro massimo delle armature longitudinali utilizzate;
- Asl,max è l'area massima da norma dei ferri longitudinali;
- $A_c$  è l'area di cls.

Ai fini di un buon comportamento sismico, sono rispettate le seguenti limitazioni geometriche, ai sensi del § 7.4.6.1.2 del D.M. 2018:

$$
b_c \ge b_{c,min} = 25 \text{ cm}
$$
 [PL-LG-A]

$$
L_{zc} \ge L_{zc,min} = max\{h_c, 1/6 L_i, 45 cm\} \text{ se } L_i \ge 3 h_{czc} \ge L_{zc,min} =
$$
\n
$$
max\{h_c, L_i, 45 cm\} \text{ se } L_i < 3 h_c
$$
\n
$$
[PL-LG-B]
$$

dove:

- $b<sub>c</sub>$  è la dimensione minima della sezione trasversale del pilastro;
- b<sub>c,min</sub> è la dimensione minima consentita della sezione trasversale del pilastro;
- $\bullet$  L<sub>zc</sub> è la lunghezza della zona critica;
- $\bullet$  L<sub>zc,min</sub> è la lunghezza minima consentita della zona critica;
- $\bullet$  h<sub>c</sub> è l'altezza del pilastro;
- $\bullet$  L<sub>i</sub> è la luce libera del pilastro.

Inoltre, per il dimensionamento delle armature, vengono rispettate le prescrizioni del § 7.4.6.2.2 del D.M. 2018:

### Armature longitudinali

$$
i \le i_{\text{max}} = 25 \text{ cm}
$$
 [PL-AL-A]

$$
\rho_{\min} = 1\% \le \rho \le \rho_{\max} = 4\%
$$
 [PL-AL-B]

dove:

i e i<sub>max</sub> sono, rispettivamente, l'interasse massimo utilizzato e l'interasse massimo consentito da norma delle barre longitudinali;

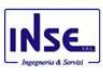

ρ è il rapporto tra l'area totale di armatura longitudinale e l'area della sezione retta.

#### Armature trasversali

$$
\Phi_{st} > \Phi_{st,min} = \begin{cases} \max \left[ 6mm; \left( 0, 4\Phi_{l,max} \sqrt{\frac{f_{yd,l}}{f_{yd,st}}} \right) \right] & CD-A \\ 6mm & CD-B \end{cases}
$$
 [PL-AT-A]

$$
p_{st} \le p_{st, \max} = \min \begin{cases} \left[ 1/3b_{c, \min} ; 12, 5cm; 6d_{b,l, \min} \right] & CD - A \\ \left[ 1/2b_{c, \min} ; 17, 5cm; 8d_{b,l, \min} \right] & CD - B \end{cases}
$$
 [PL-AT-B]

dove:

- $\Phi_{st}$  è il più piccolo diametro delle staffe utilizzato;
- Φst,min è il minimo diametro delle staffe utilizzabile;
- $\bullet$   $\Phi_{\text{Lmax}}$  è il diametro massimo delle barre longitudinali utilizzate;
- $f_{\text{yd},l}$  e  $f_{\text{yd},st}$  sono le tensioni di snervamento di progetto delle barre longitudinali e delle staffe.
- p<sub>st</sub> e p<sub>st,max</sub> sono, rispettivamente, il passo massimo utilizzato ed il passo massimo consentito da norma per le staffe;
- b<sub>c,min</sub> è la dimensione minore del pilastro;
- d<sub>bl,min</sub> è il diametro minimo delle armature longitudinali.

Inoltre, è stato effettuato il seguente controllo sulla duttilità minima dei pilastri:

$$
\omega_{wd} = \frac{V_{st}}{V_{nc}} \frac{f_{yd}}{f_{cd}} \ge \omega_{wd,min} = 0.08
$$
 [PL-AT-C]

dove:

- $V_{st}$  = A<sub>st</sub> L<sub>st</sub> è il volume delle staffe di contenimento;
- $V_{nc}$  è il volume del nucleo confinato (=  $b_0$  h<sub>0</sub> s per sezioni rettangolari; =  $\pi (D_0/2)^2$  nel caso di sezioni circolari);
- Ast è l'area delle staffe;
- $\bullet$  L<sub>st</sub> è il perimetro delle staffe;
- $b_0$  e h<sub>0</sub> sono le dimensioni del nucleo confinato, misurate con riferimento agli assi delle staffe;
- D<sub>0</sub> è il diametro del nucleo confinato misurato rispetto all'asse delle staffe;
- s è il passo delle staffe;
- $\bullet$  f<sub>vd</sub> è la tensione di snervamento di progetto delle staffe;
- <span id="page-46-0"></span> $f_{cd}$  è la tensione di progetto a compressione del cls.

### 13.3.2.1 Dettagli costruttivi per la duttilità

Per le sole zone dissipative allo spiccato della fondazione (o della struttura scatolare rigida), e per le zone terminali di tutti i PILASTRI SECONDARI, sono obbligatorie le verifiche di duttilità previste al § 7.4.4.2.2 del D.M. 2018. In alternativa, tali verifiche possono ritenersi soddisfatte se, per ciascuna zona dissipativa, si rispetta la limitazione seguente, cfr. [7.4.29] del D.M. 2018:

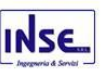

$$
\omega_{wd} = \frac{V_{st}}{V_{nc}} \frac{f_{yd}}{f_{cd}} \ge \omega_{wd,min} = \begin{cases} \max \left\{ \frac{1}{\alpha} \left( 30 \mu_{\varphi} v_d \varepsilon_{sy,d} \frac{b_c}{b_0} - 0.035 \right); & 0.08 \right\} & CD - B \\ \max \left\{ \frac{1}{\alpha} \left( 30 \mu_{\varphi} v_d \varepsilon_{sy,d} \frac{b_c}{b_0} - 0.035 \right); & 0.12 \right\} & CD - A \end{cases}
$$

dove:

- $V_{st}$  = A<sub>st</sub> L<sub>st</sub> è il volume delle staffe di contenimento;
- $V_{nc}$  è il volume del nucleo confinato (=  $b_0$  h<sub>0</sub> s per sezioni rettangolari; =  $\pi (D_0/2)^2$  nel caso di sezioni circolari);
- $A_{st}$  è l'area delle staffe;
- L<sub>st</sub> è il perimetro delle staffe;
- $b_0$  e h<sub>0</sub> sono le dimensioni del nucleo confinato, misurate con riferimento agli assi delle staffe;
- $D_0$  è il diametro del nucleo confinato misurato rispetto all'asse delle staffe;
- s è il passo delle staffe;
- $\alpha = \alpha_n \alpha_s$  è il coefficiente di efficacia del confinamento;

a) per sezioni rettangolari:

$$
\bullet \qquad \alpha_n = 1 - \sum_n \frac{b_i^2}{6b_0h_0} \, ;
$$

- $\alpha_s = \left| 1 \frac{3}{2k} \right| \left| 1 \frac{3}{2k} \right|;$ J  $\overline{\phantom{a}}$  $\mathbf{r}$ L  $\|$ <sub>1</sub>- $\rfloor$  $\overline{\phantom{a}}$  $\mathbf{r}$ L  $=\left[1-\frac{s}{2b_0}\right]\left[1-\frac{s}{2h_0}\right]$ *s b s*  $\alpha_{s}$
- n è il numero totale delle barre longitudinali;
- b<sub>i</sub> è la distanza tra barre consecutive contenute;
- s è il passo delle staffe/legature;

### b) per sezioni circolari:

•  $\alpha_n = 1;$ 

$$
\bullet \qquad \alpha_s = \left[1 - \frac{s}{2D_0}\right]^\beta;
$$

- $β = 2$  per staffe circolari singole e  $β = 1$  per staffa a spirale;
- $b_c$  e  $h_c$  sono la larghezza minima e la profondità della sezione trasversale lorda;

• 
$$
\mu_{\phi} = \begin{cases} 1,2(2q_0 - 1) & \text{per } T_1 \ge T_c \\ 1,2[1 + 2(q_0 - 1)\frac{T_C}{T_1}] & \text{per } T_1 < T_c \end{cases}
$$
 (allo SLC)

- q<sup>0</sup> è il valore di base del fattore di comportamento (cfr. Tab. 7.3.II D.M. 2018)
- T<sub>c</sub> è il periodo di inizio dello spettro a velocità costante (Eq. [3.2.5] D.M. 2018)
- $\bullet$   $\top_1$  è il periodo proprio di vibrazione della struttura;
- $v_d = \frac{N_{Ed}}{N_{ad}}$  (forza assiale adimensionalizzata allo SLV); *c cd*  $d = \frac{N_{Ed}}{A_{c}f_{c}}$  $v_d = \frac{N}{l}$
- N<sub>Ed</sub> è lo sforzo normale massimo allo SLV;

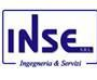

- $\bullet$  A<sub>c</sub> è l'area di calcestruzzo;
- <span id="page-48-0"></span> $\epsilon_{s_y,d}$  è la deformazione di snervamento dell'acciaio.

### *13.3.3 Nodi in c.a.*

Il dimensionamento degli elementi trave e pilastro confluenti nel nodo è stato effettuato assicurando che le eccentricità delle travi rispetto ai pilastri siano inferiori ad 1/4 della larghezza del pilastro, per la direzione considerata (§ 7.4.6.1.3 D.M. 2018). staffe progettate nel nodo sono almeno pari alle staffe presenti nelle zone adiacenti al nodo del pilastro inferiore e superiore. Nel caso di nodi interamente confinati il passo minimo delle staffe nel nodo è pari al doppio di quello nelle zone adiacenti al nodo del pilastro inferiore e superiore, fino ad un massimo di 15 cm.

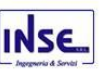

# <span id="page-49-0"></span>14 - SPINTA DEL TERRENO

Il calcolo della spinta del terrapieno, in condizioni **statiche**, viene effettuato con:

$$
E_{d}=\frac{1}{2}\cdot\gamma\cdot K\cdot H^{2}\,;
$$

in cui:

: peso unità di volume del terreno;

- H: altezza del terrapieno;
- K: coefficiente di spinta.

In condizioni **sismiche** la formula precedente diventa:

$$
E_{\text{d}} = \frac{1}{2} \cdot \gamma \cdot \left( 1 \pm k_{\text{v}} \right) \cdot K \cdot H^2 ;
$$

con:

 $K_v = \pm 0.5 \cdot k_h =$  coefficiente di intensità sismico verticale;

 $K_h = \beta_m \cdot S_T \cdot S_S \cdot a_0 / g =$  coefficiente di intensità sismico orizzontale;

 $\beta_m$  = coefficiente di riduzione dell'accelerazione massima attesa al sito;

 $S_T$  = coefficiente di amplificazione topografico;

 $S<sub>S</sub>$  = coefficiente di amplificazione stratigrafico;

 $a<sub>q</sub>/g$  = coefficiente di accelerazione al suolo.

Nel caso di muri liberi di traslare o di ruotare intorno al piede (*spostamenti consentiti*), si assume che la spinta dovuta al sisma agisca nello stesso punto di quella statica (andamento triangolare delle tensioni). In questo caso il coefficiente  $\beta_m$  assume i valori indicati al §7.11.6.2.1 del D.M. 2018.

Per muri che non sono in grado di subire spostamenti relativi rispetto al terreno (spostamenti non consentiti), il coefficiente  $\beta_m$  assume valore unitario. In questo caso si assume che la spinta sia applicata a metà altezza del muro (andamento costante delle tensioni).

Il calcolo del coefficiente di spinta K può essere effettuato, a scelta dell'utente, nei seguenti modi:

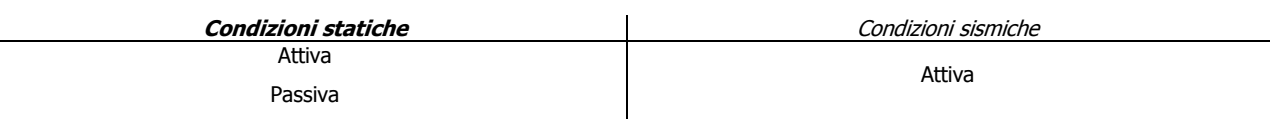

### Spinta Attiva

Viene calcolato secondo la formulazione di Mononobe-Okabe [OPCM 3274 par. 4.4.3 - EN 1998-5 (EC8) Appendice E]:

$$
K = \frac{\operatorname{sen}^{2}(\psi + \phi - \theta)}{\cos\theta \cdot \operatorname{sen}^{2}\psi \cdot \operatorname{sen}(\psi - \theta - \delta)} \cdot \left[1 + \sqrt{\frac{\operatorname{sen}(\phi + \delta) \cdot \operatorname{sen}(\phi - \beta - \theta)}{\operatorname{sen}(\psi - \theta - \delta)}\cdot \operatorname{sen}(\psi + \beta)}\right]^{2}} \text{ (per } \beta \le \phi - \theta);
$$
\n
$$
K = \frac{\operatorname{sen}^{2}(\psi + \phi - \theta)}{\cos\theta \cdot \operatorname{sen}^{2}\psi \cdot \operatorname{sen}(\psi - \theta - \delta)} \text{ (per } \beta > \phi - \theta);
$$

dove:

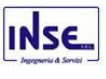

 $\phi$  = angolo di attrito del terreno;

 $v =$  angolo di inclinazione rispetto all'orizzontale della parete del muro rivolta a monte (assunto pari a 90°);

- $\beta$  = angolo di inclinazione rispetto all'orizzontale della superficie del terrapieno (assunto pari a zero);
- $\delta$  = valore di calcolo dell'angolo di resistenza a taglio tra terreno e muro (assunto pari a zero);
- $\theta$  = angolo definito dalla seguente espressione (pari a zero in condizioni **statiche**):

$$
\text{tan}\,\theta=\frac{k_{\text{h}}}{1\pm k_{\text{v}}}\,.
$$

Spinta Passiva

Viene calcolato secondo la formulazione di Mononobe-Okabe [OPCM 3274 par. 4.4.3 - EN 1998-5 (EC8) App. E]:

.

$$
K = \frac{\textrm{sen}^2(\psi + \phi - \theta)}{\textrm{cos}\theta \cdot \textrm{sen}^2\psi \cdot \textrm{sen}(\psi + \theta) \cdot \left[1 - \sqrt{\frac{\textrm{sen}\phi \cdot \textrm{sen}(\phi + \beta - \theta)}{\textrm{sen}(\psi + \beta) \cdot \textrm{sen}(\psi + \theta)}}\right]^2}
$$

Spinta a Riposo Viene calcolato secondo la formulazione:

 $K = 1$ -sen $\phi$ .

### Spinta Utente

Va infine ricordato che il coefficiente di spinta K può essere altresì liberamente indicato dall'utente.

### **Terreno con Sovraccarico**

In caso di terreno in cui a tergo della parete agisce un sovraccarico (Q), viene calcolato il contributo:

 $\Delta \sigma_0 = K \cdot Q$ .

### **Terreno con Coesione**

In caso di terreno dotato di coesione (c), viene calcolato il contributo:

$$
\Delta \sigma_c = 2 \cdot c \cdot \sqrt{K} \ .
$$

che può essere additivo (spinta passiva) o sottrattivo (spinta attiva/a riposo).

### <span id="page-50-0"></span>15 - SPINTA IDROSTATICA

Il calcolo della spinta idrostatica, in condizioni **statiche**, viene effettuato con:

$$
E_w = \frac{1}{2} \cdot \gamma_w \cdot H^2;
$$

in cui:

 $\gamma_w$ : peso unità di volume del liquido;

H: altezza della colonna di acqua.

Per quanto riguarda la sovraspinta idrostatica in regime **sismico**, essa viene supposta costante lungo l'altezza ed è calcolata secondo la formulazione:

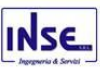

$$
\Delta \sigma_{w} = \gamma_{w} \cdot S_{T} \cdot S_{S} \cdot a_{g}/g;
$$

in cui:

 $S_T$  = coefficiente di amplificazione topografico;

 $S<sub>S</sub>$  = coefficiente di amplificazione stratigrafico;

### <span id="page-51-0"></span>16 - CONCLUSIONI

I risultati del presente studio, concernente il dimensionamento e la progettazione preliminare delle opere di fondazione del sostegno portaterminale, sono riportati nelle tavole grafiche allegate alla presente.

Napoli, 30/01/2020

**Il progettista strutturale**